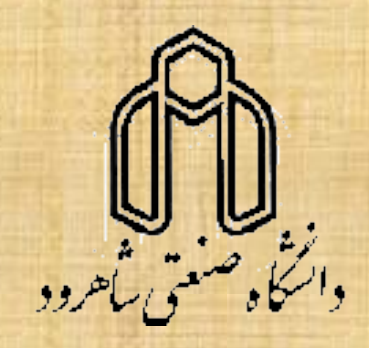

# **مبانی کامپیوتر و برنامه نویسی**

الگوريتم و فلوچارت

1

**- اهداف كلي این درس** 

## **ارائه الگوریتم برای حل مساله**

**مفاهیم زبان های برنامه نویسی**

**اصول و مفاهیم اولیه برنامه نویسی ساخت یافته**

**کاربرد دستورات زبان ++C در برنامه ها**

**استفاده از قابلیت های زبان ++C**

**- نحوه ارتباط**

#### [www.shahroodut.ac.ir](http://www.shahroodut.ac.ir/) دانشگاه سايت [zm.mortezaie@gmail.com](mailto:zm.mortezaie@gmail.com) ايمیل

**- نحوه ارزیابی**

 تمرين: %15 کوئیز: %10 )دوره ای( هان ترم: ه ۳۵٪<br>ها یایان ترم: ۴۰٪ (تقویم آما پايان ترم: %40 )تقويم آموزشی(

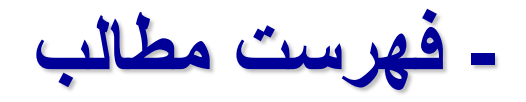

❑ اصول طراحی الگوريتم ها و حل مساله ❑ شبه کد و فلوچارت  $\Box$  آشنايی با زبان برنامه سازی ساختیافته  $\Box$ ❑ ثابتها ❑ متغیرها ❑ عبارات محاسباتی و منطقی  $\Box$  انواع دستورالعملها  $\Box$ ❑ عملیات شرطی انواع حلقهها  $\Box$ بردارها و ماتريس ها  $\Box$ انواع دادهها  $\Box$ ❑ توابع ❑ اشاره گرها ر کوردها  $\Box$ فايلها  $\Box$ ❑ آشنايی با اصول پیشرفته طراحی برنامه

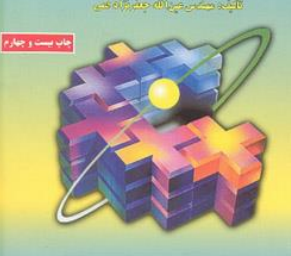

بر کمه دار از سایت www.elomrayaneh.nct دریافت ند

**C+++** 

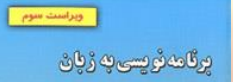

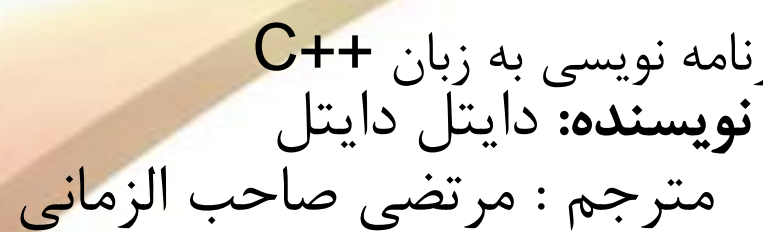

برنامه نويسی به زبان ++C

نويسنده: جعفرنژاد قمی

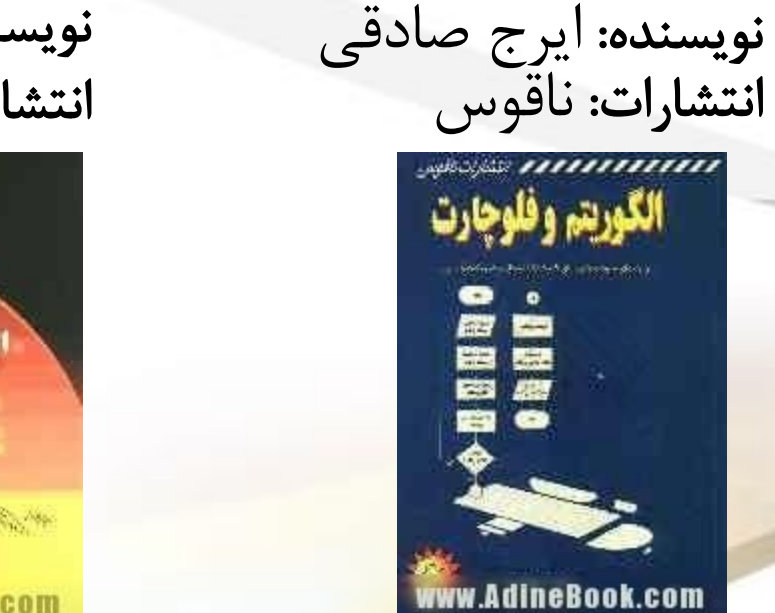

الگوريتم و فلوچارت نويسنده: بهرام غالمی انتشارات: ديباگران تهران

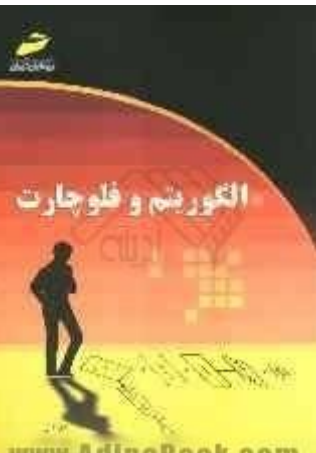

**- مراجع**

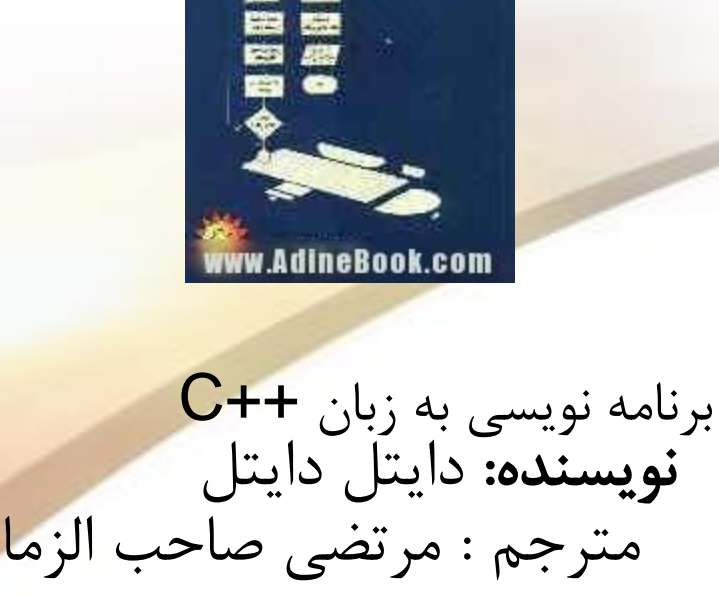

الگوريتم و فلوچارت

انتشارات: ناقوس

الگوريتم وفلو

,,,,,,,,,,,,

مرتم، دکتر مرتضی صاحبه الرّمانی<br>صوبیت می «تشایستی»

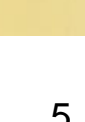

برنامەنويسى

بەزبان ++

#### **- حل مسئله و برنامه سازی**

 چون کامپیوتر قادر به تفکر نیست، برای انجام کارهای مفید نیاز به برنامه ريزی دارد.

 برنامه نويسی کامپیوتر چیزی بیشتر از نوشتن لیستی از دستور العملها نیست.

 يکی از اجزاء اصلی برنامه نويسی حل مسئله است که به طراحی و تفکر زيادی احتیاج دارد.

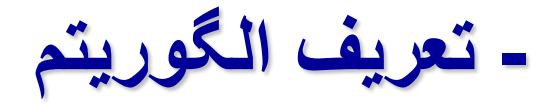

## هر دستورالعملی که مراحل انجام کاری را با زبانی دقیق و با جزئیات کافی بیان نماید بطوریکه ترتیب مشخص شده مراحل و شرط خاتمه عملیات در آن کاملا باشد را الگوریتم گویند.

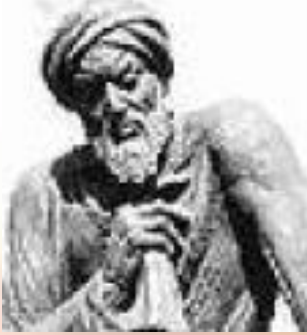

 **دقیق باشد***.*  **جزئیات كامل حل مسئله را داشته باشد***.* **پایانپذیر باشد***.*

**- تعریف الگوریتم**

 منظور از زبان دقیق: آن است که الگوریتم دقیقاا به همان صورتیکه مورد نظر نویسنده است اجرا گردد.

 منظور از جزئیات کافی، آن است که در طول اجرای الگوریتم عملیات ناشناخته پیش نیامده و باعث انحراف از مسیر و هدف اصلی نگردد.

 منظور از ترتیب مراحل، آن است که مراحل اجرای الگوریتم قدم به قدم و با رعایت تقدم و تأخر مشخص شده باشد.

 منظور از شرط خاتمه، پایان پذیر بودن الگوریتم میًباشد و به هرحال الگوریتم باید در زمانی دلخواه و تحت شرط یا شرایط داده شده خاتمه پذیرد.

**- مراحل الگوریتم** 

راي حل يك مسئله بايد الگوريتم آن مسئله را مشخص كنيم (يا $\equiv$ بيــابيم) كــه اصــطلاحاً طراحــي الگــوريتم بــراي آن مسـئله ناميــده ميشود. در طراحي الگوريتم معمولاً سه مرحله زير را از هم جدا ا مىكنند:

 **خواندن دادهها انجام محاسبات خروجيها**

**- مراحل تهیه الگوریتم**

-1 تعریف دقیق مسئله: باید مسئله را تجزیه و تحلیل کرده تا کوچکترین ابهامی در فهم آن وجود نداشته باشد.

-2 تعیین عوامل اصلی مورد نیاز

3- تعیین ورودی و خروجی مسئله : (دادهها و اطلاعات)

-4 بررسی راه حلًهای مختلف مسئله

-5 انتخاب یک راه حل **مناسب**

-6 اشکال زدایی

 **الگوریتمي بنویسید كهه دو دهدد از ورودد دریافهت كهردهم مجمهو دو ددد را محاسبه و چاپ نماید.**

خروجی ها انجام محاسبات وروديها

مجموع دو عدد جمع دو عدد **b , a**

- **.1** شروع
- **.2 b** و **a** را بخوان.
- **.3** مجموع **b** و**a** را محاسبه و در **sum** قرار بده.
	- **.4 sum** را در خروجی چاپ کن. **.5** پايان

 **الگوریتمي بنویسید كه سه ددد از ورودد دریافت كردهم مجمو و میانگین سه ددد را محاسبه و چاپ كند.**

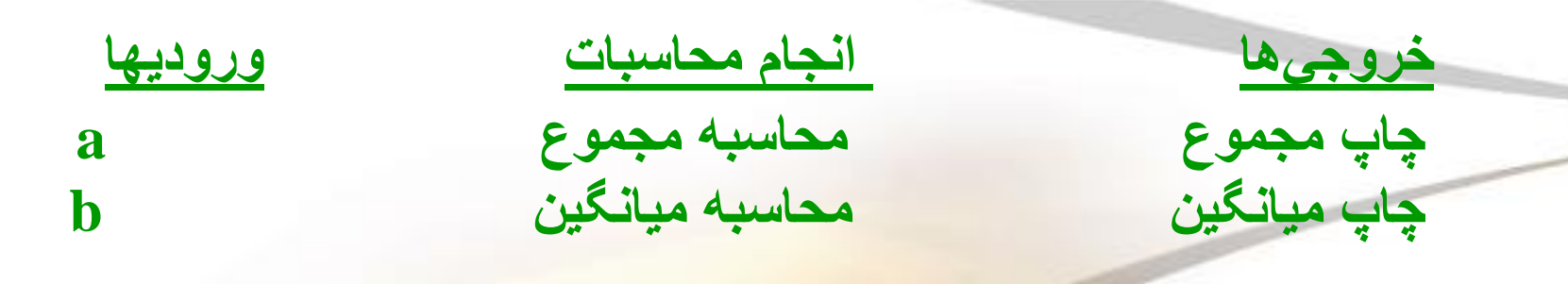

**c** 

- **.1 شرو**
- **.2 سه ددد از ورودد بخوان.**
- **.3 مجمو سه ددد را محاسبه و در sum قرار بده.**
	- **.4 sum را بر سه تقسیم كردهم در avg قرار بده.**
		- **.5 sum , avg را در خروجي چاپ كن.**
			- **.6 پایان.**

#### **متغیرها (Variables(**

متغیرً،یکًنامًممباشدًکهًمیًتواندًمقدارشًدرًطولًالگوریتمً**تغییر** کند.

**قوانین نامگذاری متغیرها**

حروف  $\rm A-Z$  یا  $\rm z$ -B (در زبان ++C، حروف کوچک و بزرگ با هم تفاوت  $\rm A-Z$ دارند.) ارقام 0-9 کاراکتر **\_** حتما بایستی با یک حرف شروع شود.

**Ab lhs3 a-b sum a\_z temp34**

**بهتر است برای متغیرها از اسامی با مسمی استفاده شود.**

## **داده ها در زبان ++c:**

• در زبان ++**C** شش نوع داده اصلی وجود دارد که عبارتند از :

❖ char

❖ int

❖ float

❖ double

❖ void

❖ bool

ا**ولویت اجرای عملگرها(تقدم و تاخر):** عبارات محاسباتی ترکیبی از<br>متغیر ها و عملگر هاست لذا.....

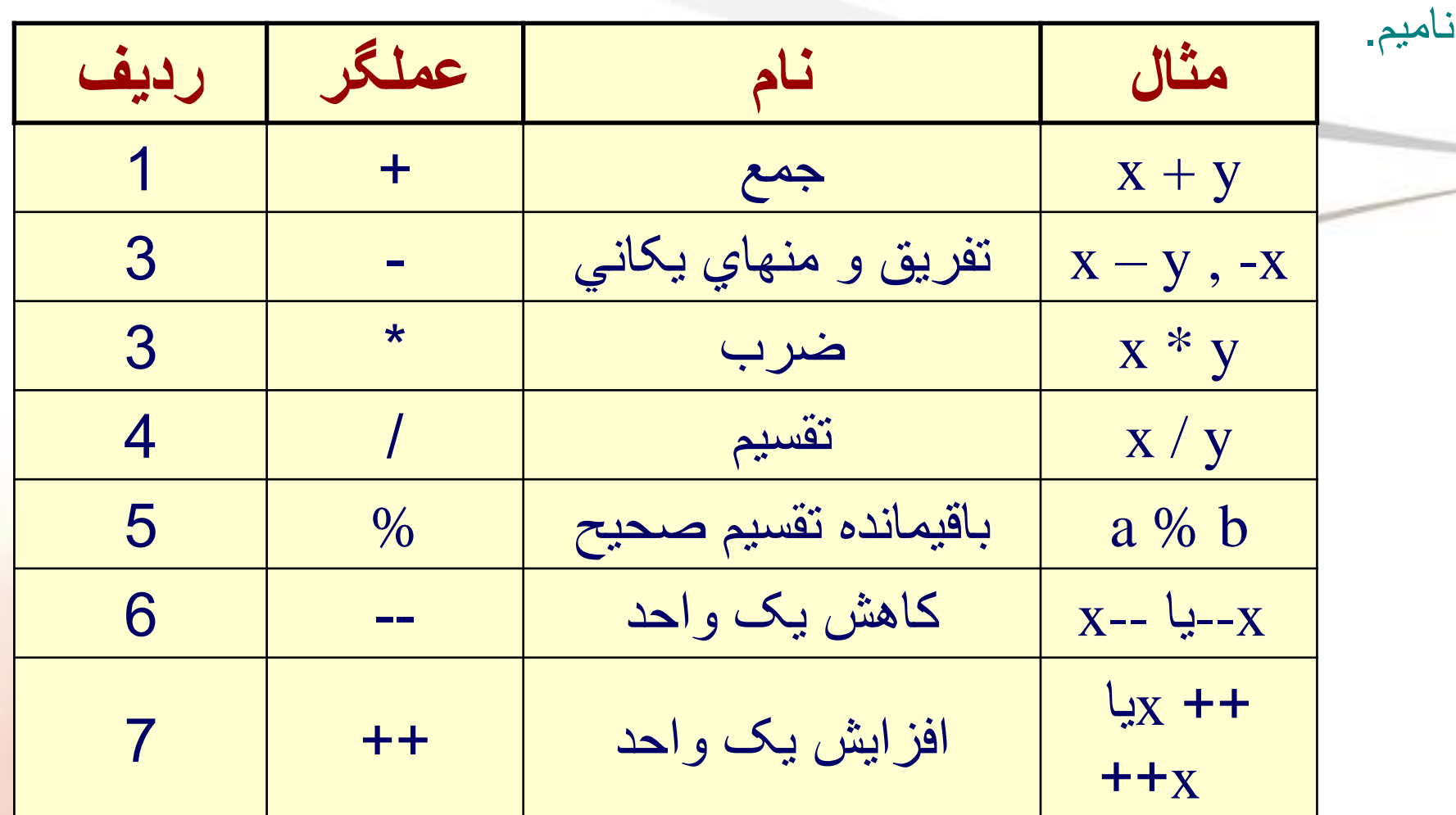

در انجام محاسبات ریاضی، نمادهایی بکار میرود این نمادها را عملگر (Operator) می

۔ عملگر هاي محاسباتي

▪**- دملگرهاد رابطه ای**

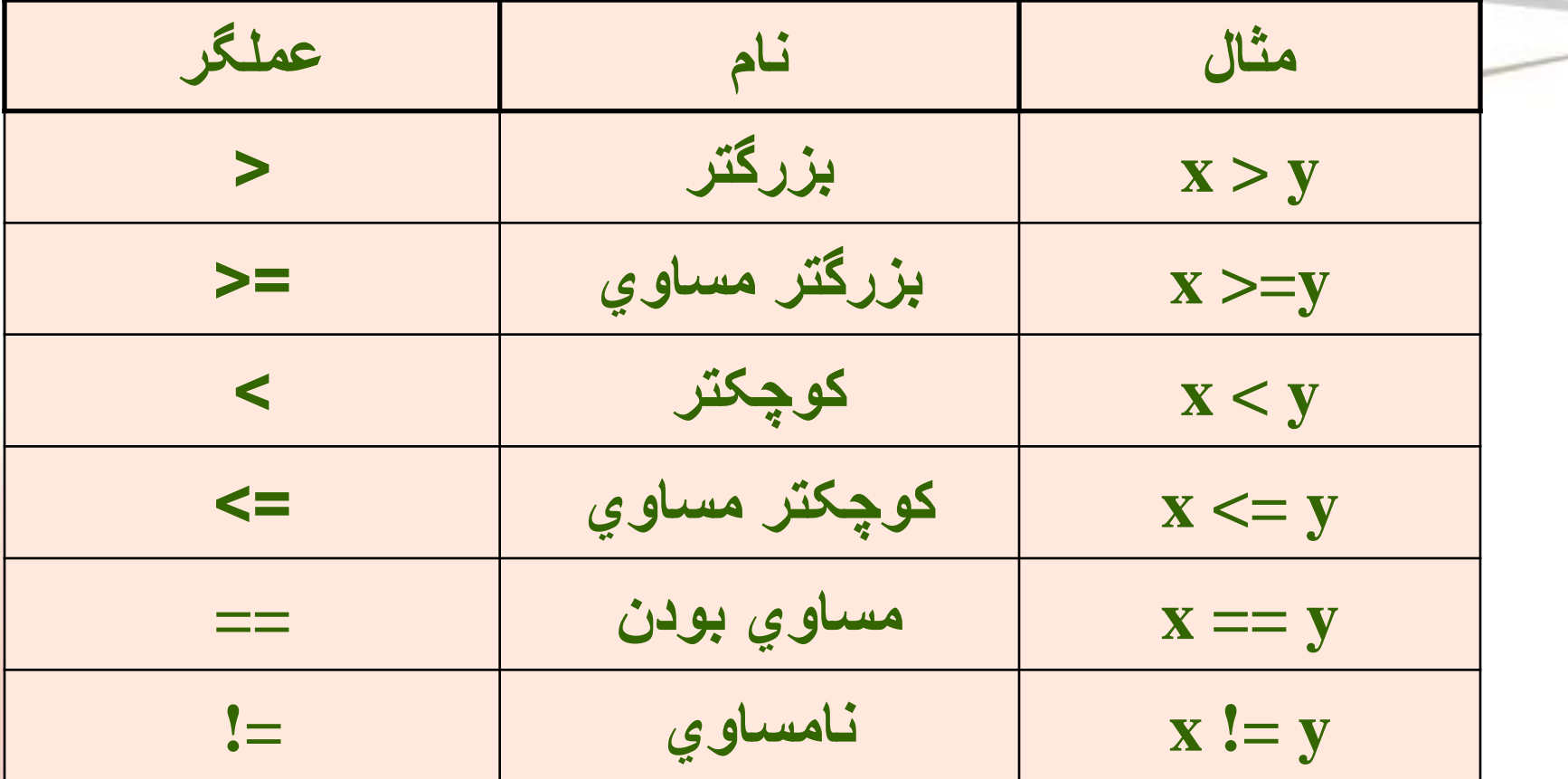

**- دملگرهاد منطقي** 

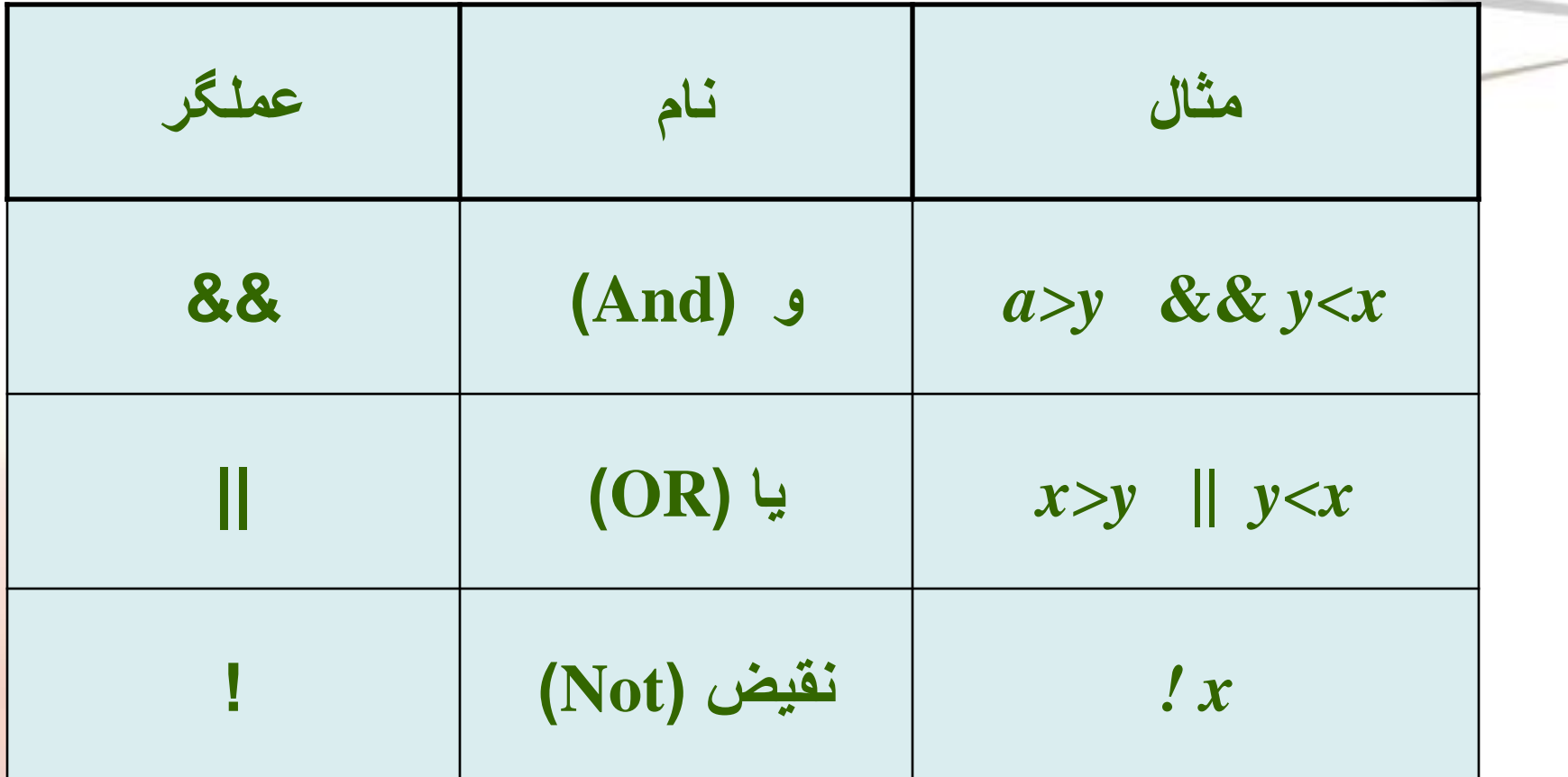

عملگر هاي ترکيبي :

• از ترکیب عملگرهای محاسباتی و عملگر)=( بوجود می آيند.عملگرهای ترکیبی اعمال محاسباتی و انتساب را انجام می دهند.

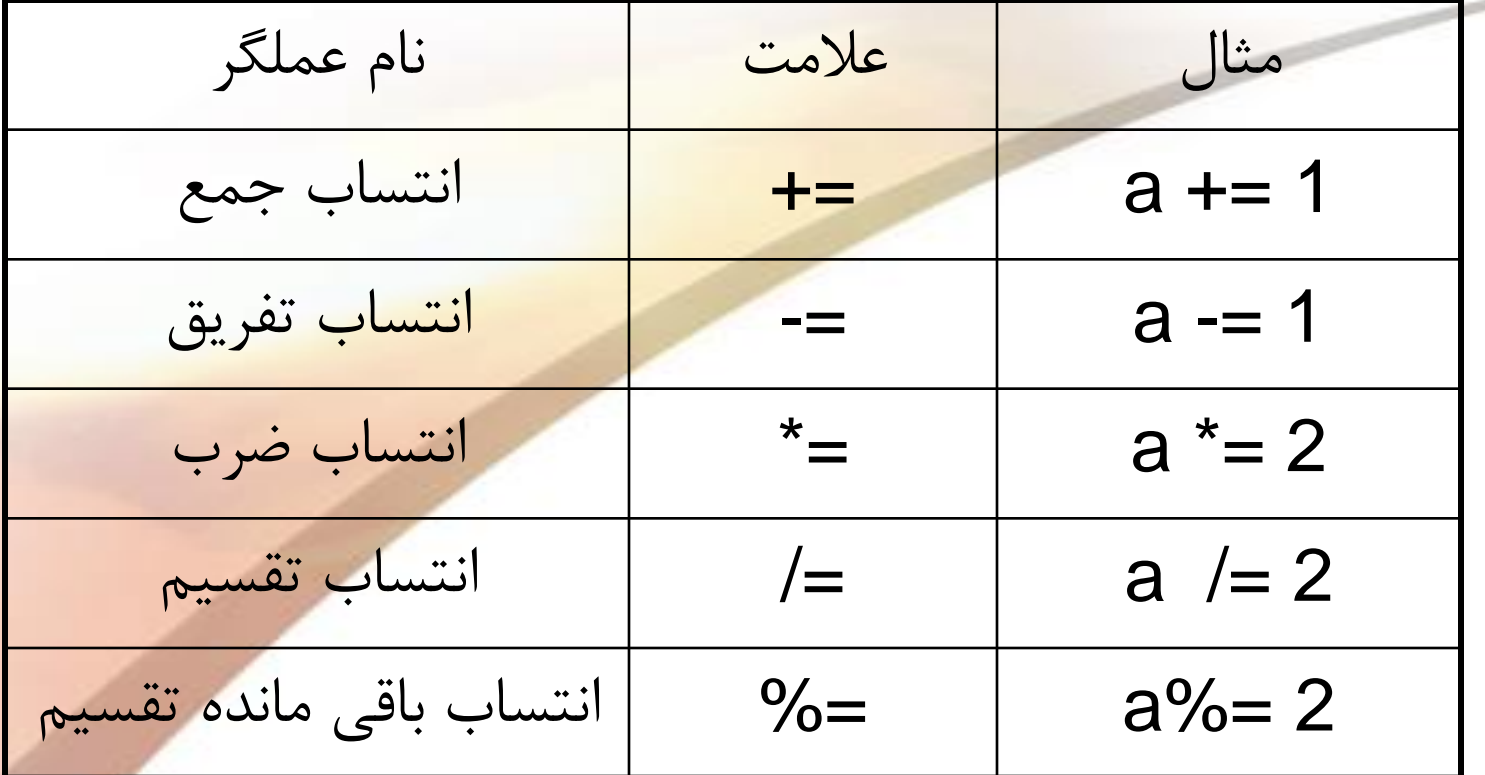

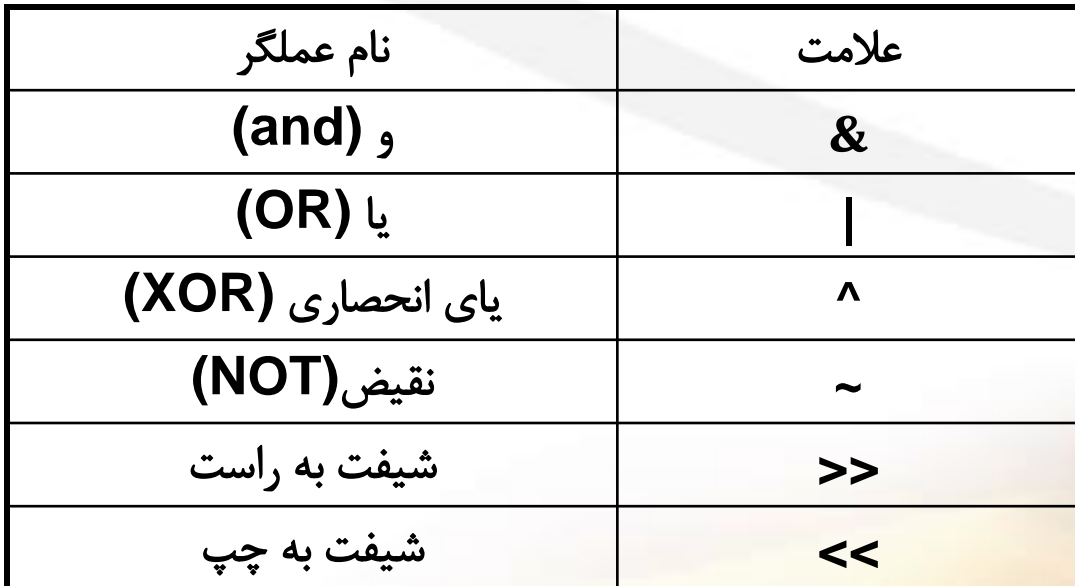

عملگرهای بیتی :

عملگرهای متفرقه

**&** <sup>و</sup>\* <sup>و</sup>؟ <sup>و</sup>، <sup>و</sup> **sizeof** <sup>و</sup>) (

تقدم عملگر ها در حالت كلي

 $\bigcirc$  $! \sim ++ -$  size of \*  $/$  %  $+ <<$  >>  $\langle \langle = \rangle \rangle =$  $== !=$  $8<sub>l</sub>$  $\boldsymbol{\Lambda}$ 88  $\frac{1}{2}$  $+=$   $=$   $* =$  /=  $\% =$ 

 $\overline{1}$ 

**- فلوچارت )Flowchart()نمودار جریان(**

 استفاده از جملت برای الگوریتمًهایی که **ساده** هستند و تعداد دستورالعملًهایشان **کم** است، مناسب و کارآمد است.

ڪ معمولاً درك يك الگوريت<mark>م و دنبال كردن دستور العمل هاي آن</mark> با **شكلم راحت تر** از نوشتن آن بصورت متن ممًباشد. لذا الگوریتم را با فلوچارت نمایش م<u>ی</u>دهند.

بیانً**تصویری** الگوریتم

**- مولفه های فلوچارت**

 فلوچارت برنامه تنها مراحل انجام عملیات و منطق یک برنامه کامپیوتری را نشان میًدهد.

 مراحل انجام کار با **اشکال هندسی** نشان داده میًشوند. بعبارت دیگر هر فلوچارت شامل نمادهای خا<mark>ص، عبارات، ج</mark>ملات و فرمولهای ریاضی میًباشد.

نمادهایًتصویریًفلوچارتًحدودا**25**ً مولفهًاست.

 مراحل انجام کار توسط **خطوط )فلش(** به هم وصل میًگردند. بعبارت دیگر جهت نشان دادن مسیر از یک مرحله به مرحله دیگر از خطوط فلشًدار استفاده میًگردد.

- **دالمتهاد شرو و پایان:** آغاز و پایان هر الگوریتم و فلوچارت بایستی دقیقا مشخص گردد. برای این منظور از یك بیضم استفاده مىكنند. **- نمادهای فلوچارت**
- هر فلوچارت فقط یک نقطه آغاز دارد ولی میًتواند چند نقطه پایان داشته باشد.

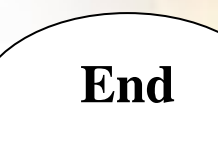

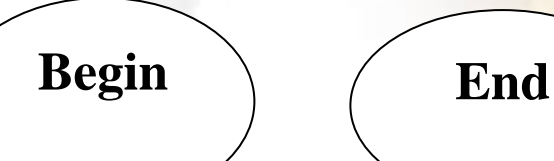

#### **- نمادهای فلوچارت**

▪ **دالمتهاد ورودد و خروجي:** هرگاه در هر مرحله نیاز به دریافت اطلعات از ورودی و یا ثبت اطلعات در خروجی باشد از متوازيالاضلاع استفاده ميشود.

▪ به این نوع عملیات در دنیای کامپیوتر عملیات O/I میًگویند.

▪ در فلوچارت نوع عملیات ورودی یا خروجی در نماد مربوطه نوشته میًگردد.

**خواندن cin چاپ کردن cout**

**- نمادهای فلوچارت**

▪ عالمت های محاسباتی و جايگزينی: برای نمايش دستورات جايگزينی و محاسباتی از مستطیل استفاده می کنند.

■ به اين نماد اصطلاحا نماد **پردازش** می *گ*ويند.

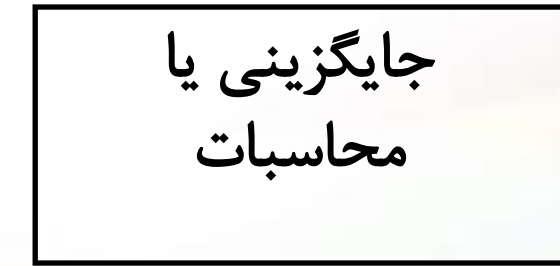

▪ **دالمت انتساب )Assignment) ( )**

▪ **دالمت شرط: براد نمایش شرط از لوزد استفاده ميشود.**

▪ **دالمت اتصال: براد اتصال شكلهاد مختلف بهم از فلشهاد جهتدار استفاده ميكنند. ) (**

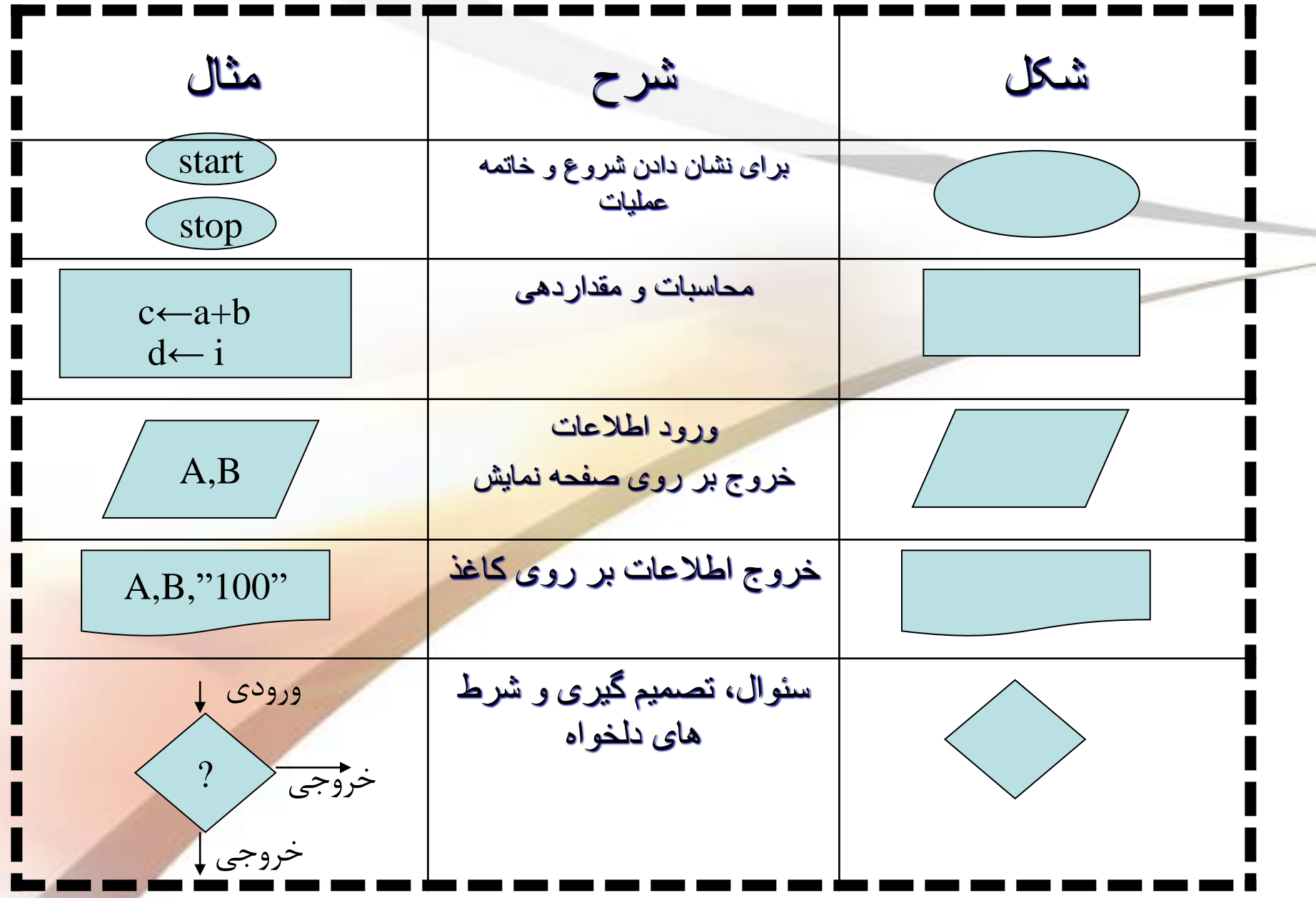

#### ے فلوچارتی رسم کنید که دو عدد را خوانده و حاصلضرب آنها را نمايش دهد.

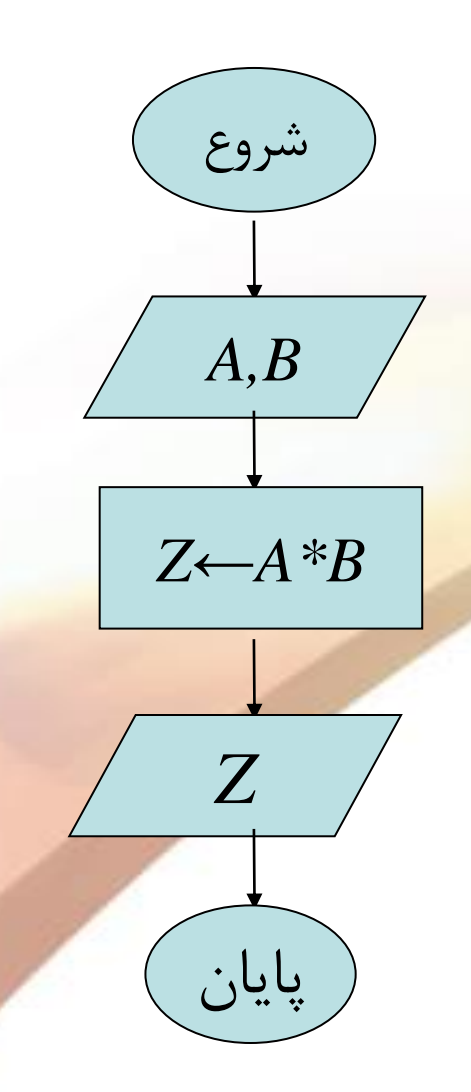

ے فلوچارتی رسم کنید درجه حرارت را برحسب سانتیگراد بخواند و آنرا به فارنهایت تبدیل کند.

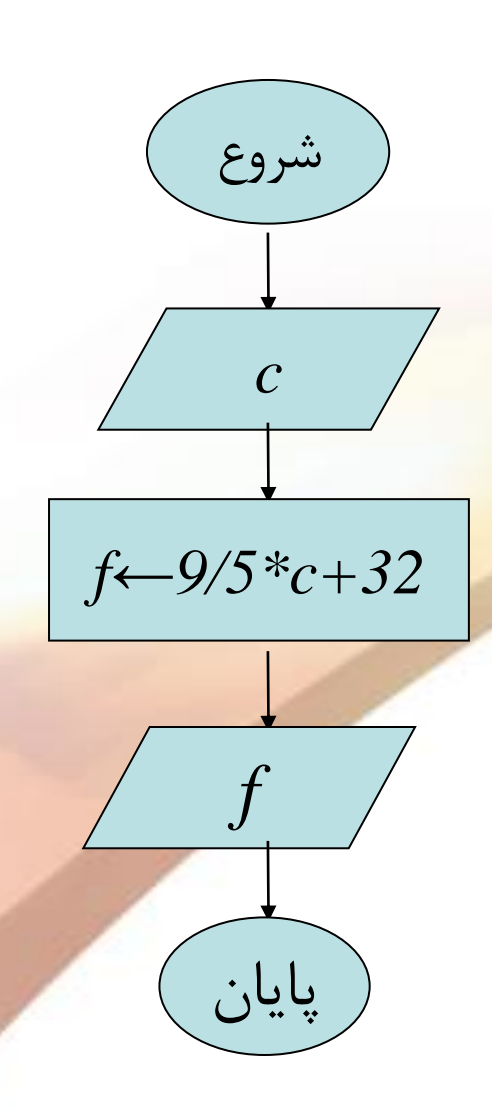

#### فلوچارتی رسم کنید که شعاع یک دایره را خوانده، مساحت و محیط آنرا نمایش دهد.

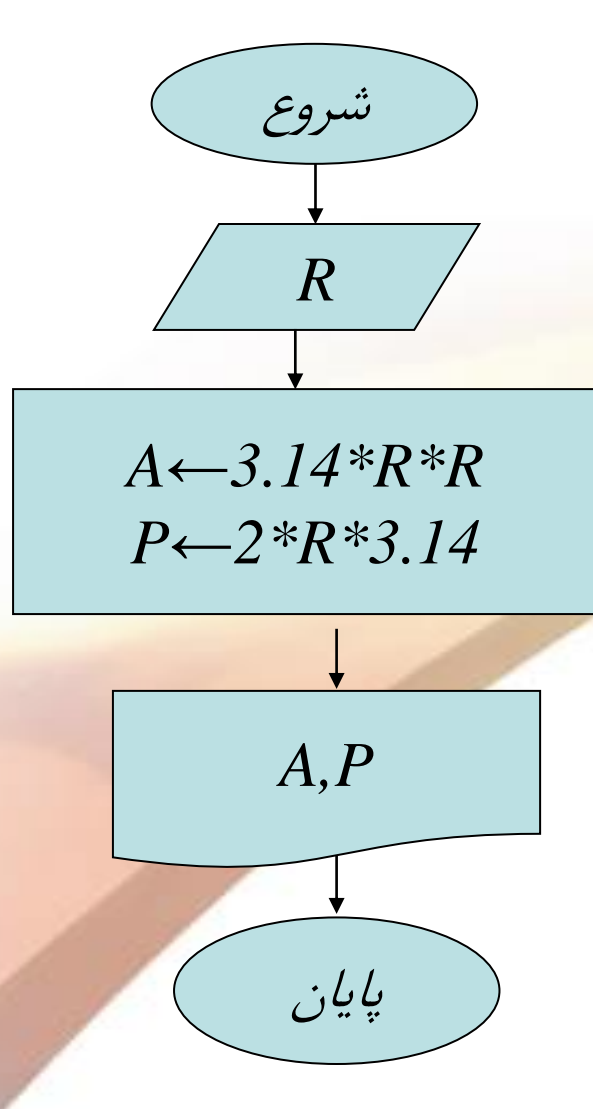

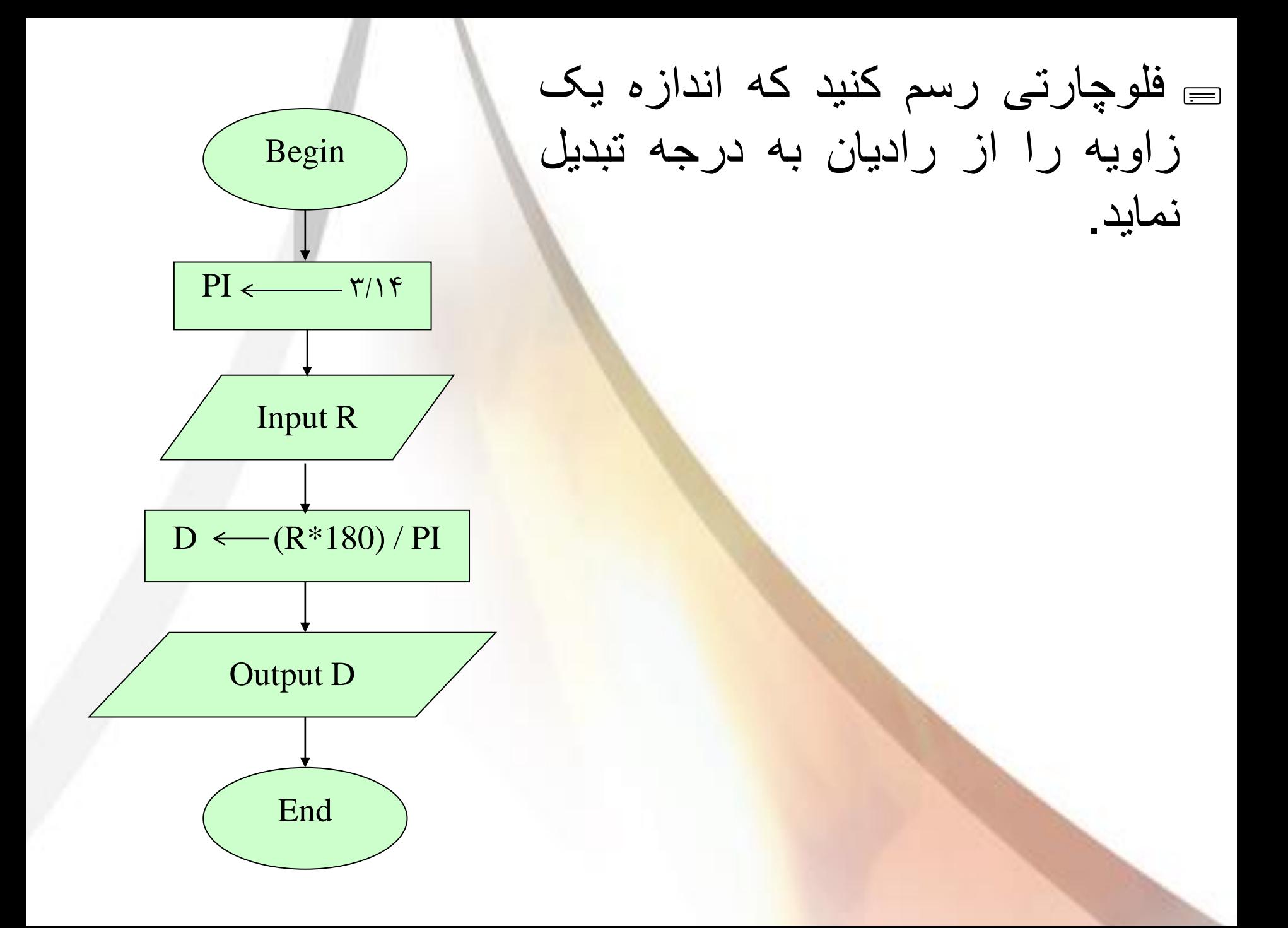

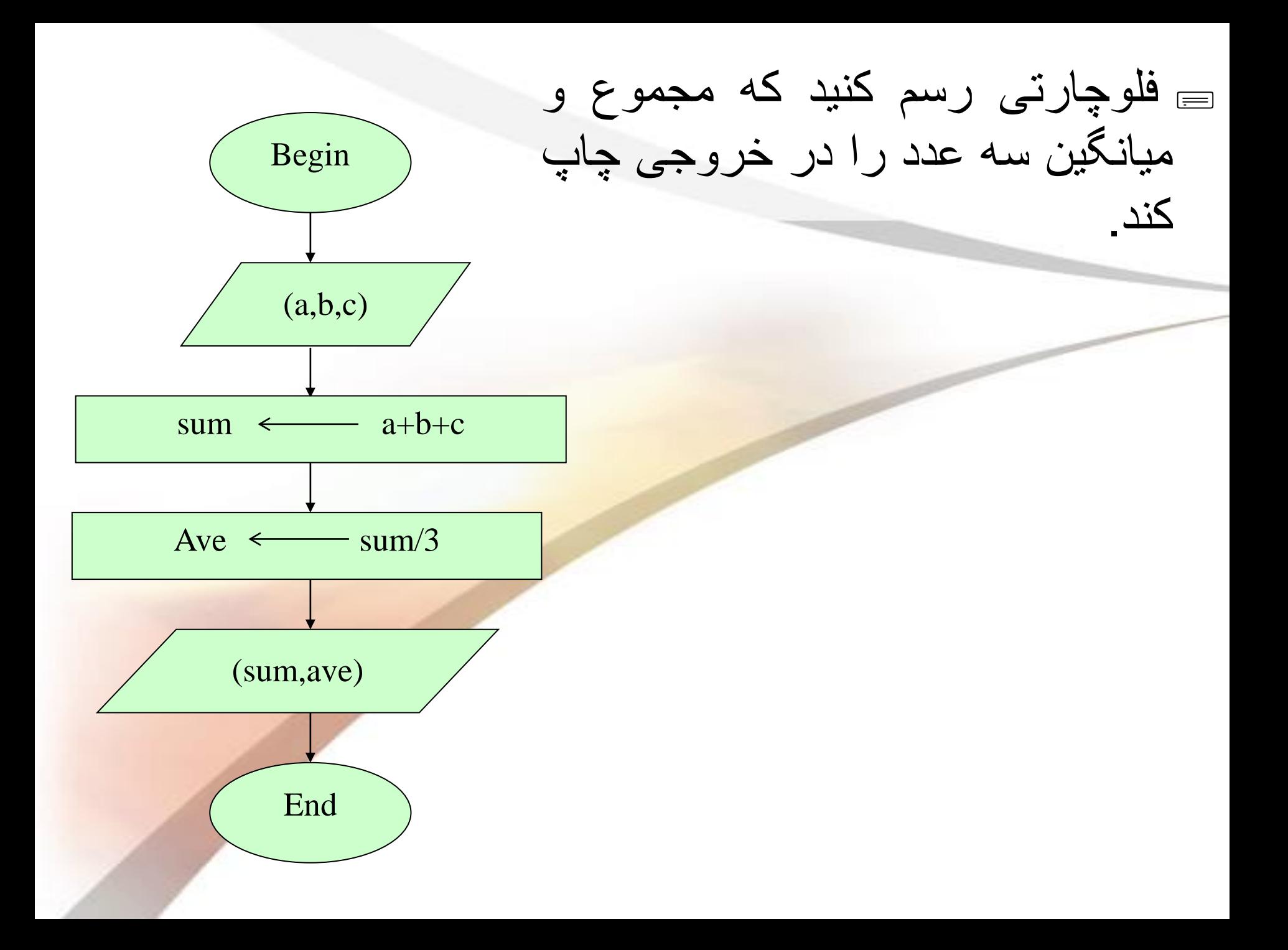

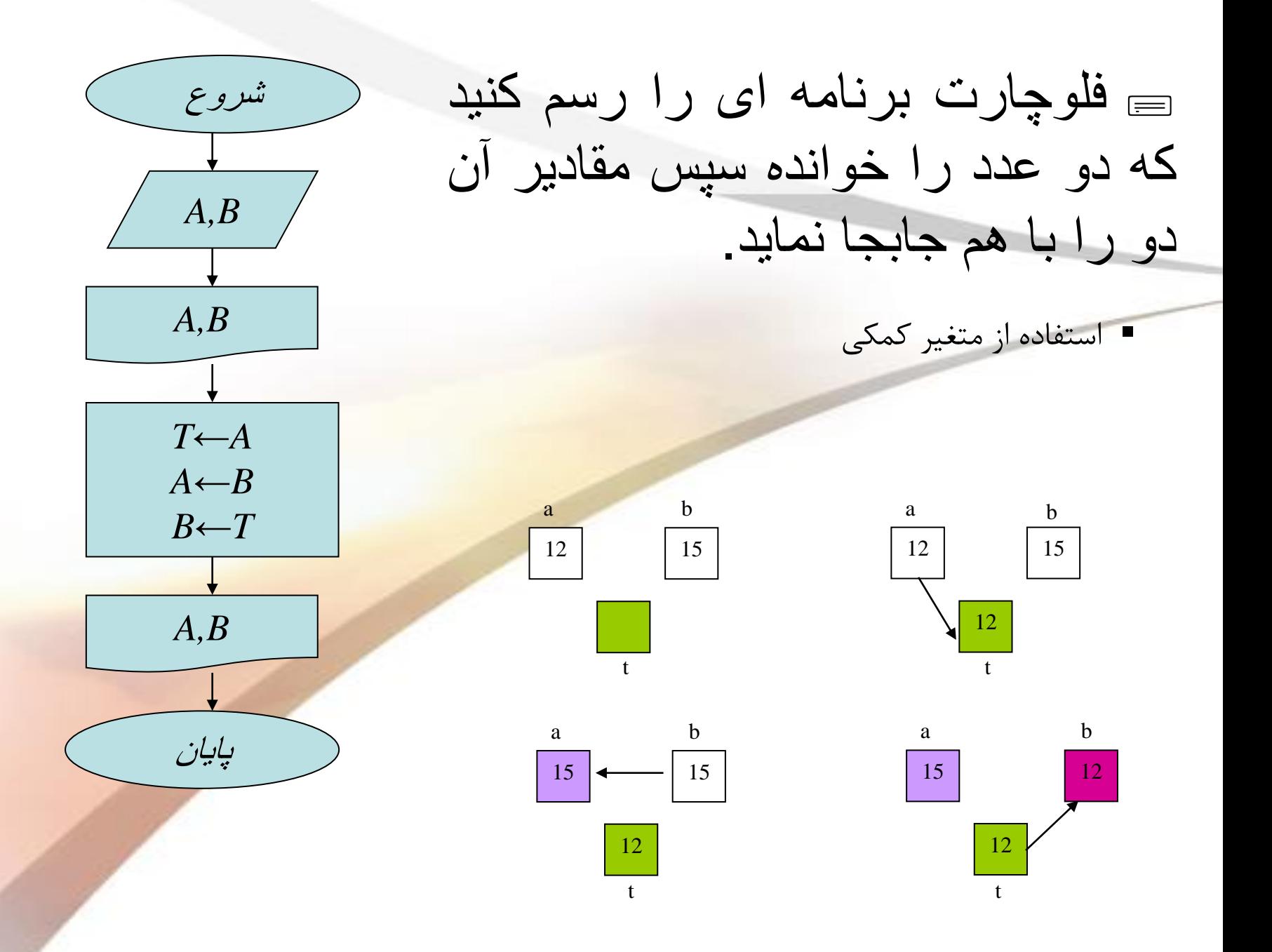

 فلوچارت برنامه ای را رسم کنید که دو عدد را خوانده سپس مقادیر آن دو را بدون استفاده از متغیر کمکی تعویض کند. شروع *A,B A,B A←A+B B←A-B A←A-B A,B* پایان

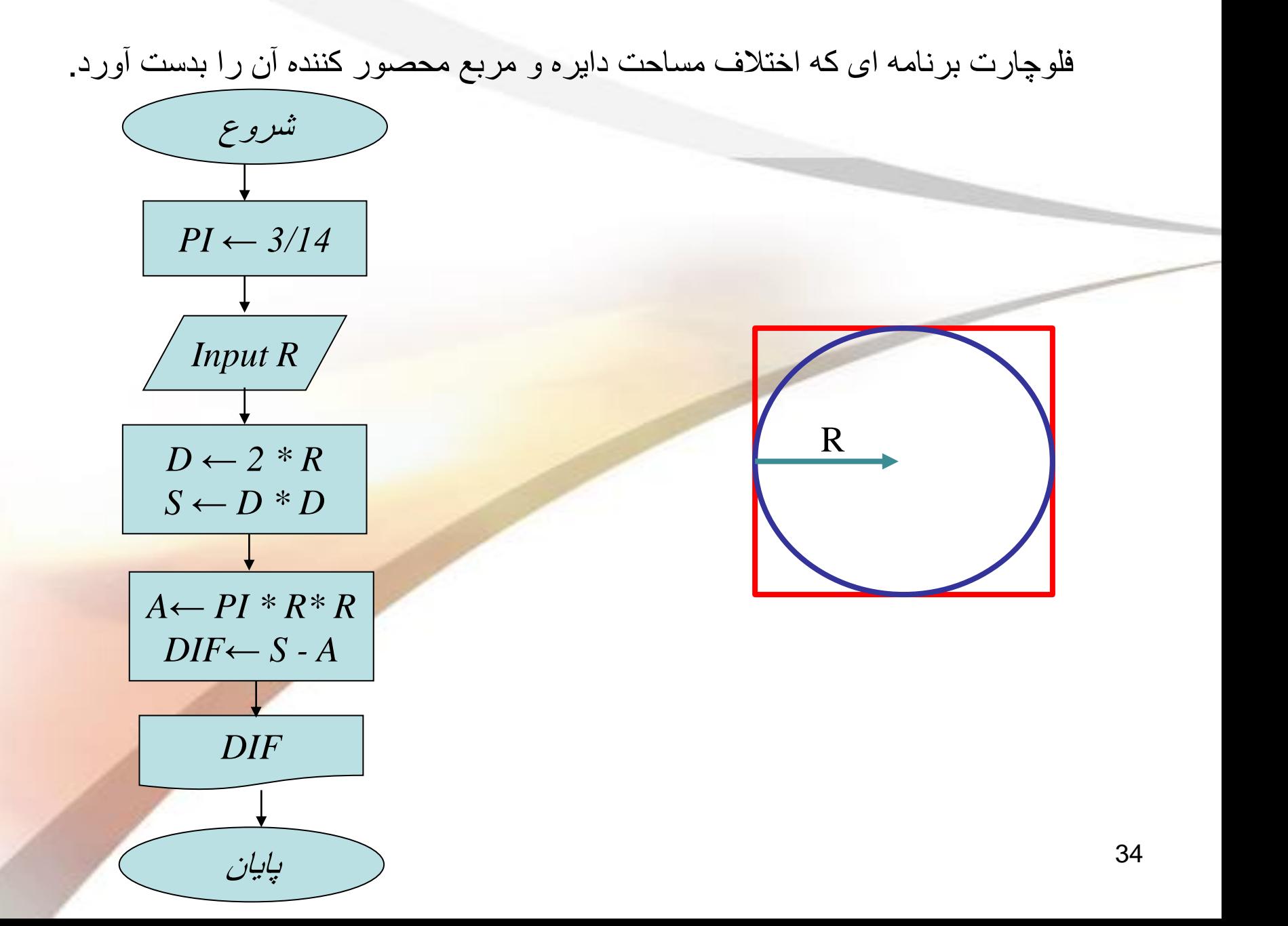

**- دستورالعمل هاد شرطي** 

در حل بسیاري از مسائل یا تقریباً تمام مسائل نیاز به استفاده از شروط، جزء نیازهاي اساسم محسوب ممشود.

> ▪ **اگر هوا باراني باشد سپس چترد برميدارم. در غیر اینصورت چتر برنميدارم.**

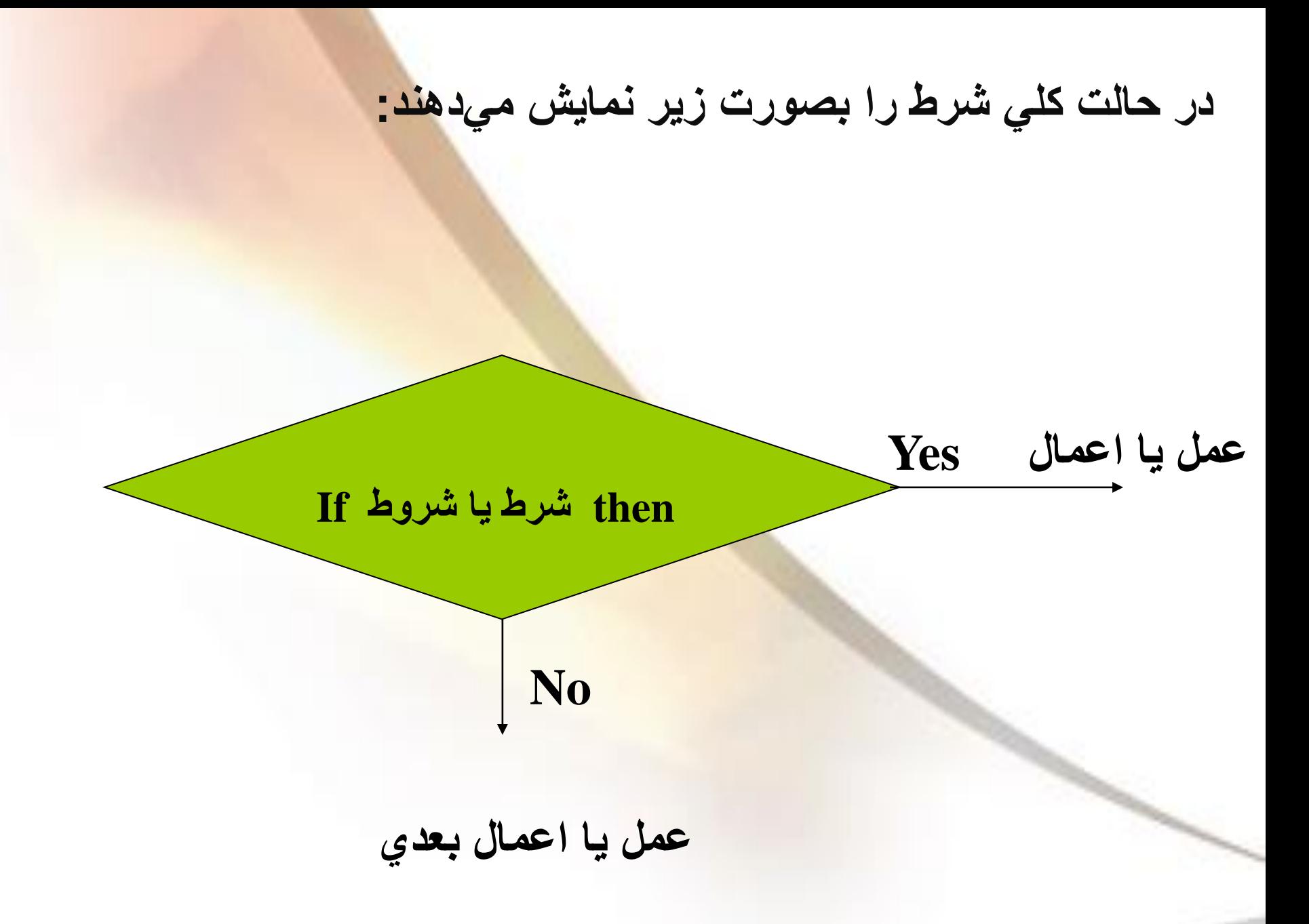

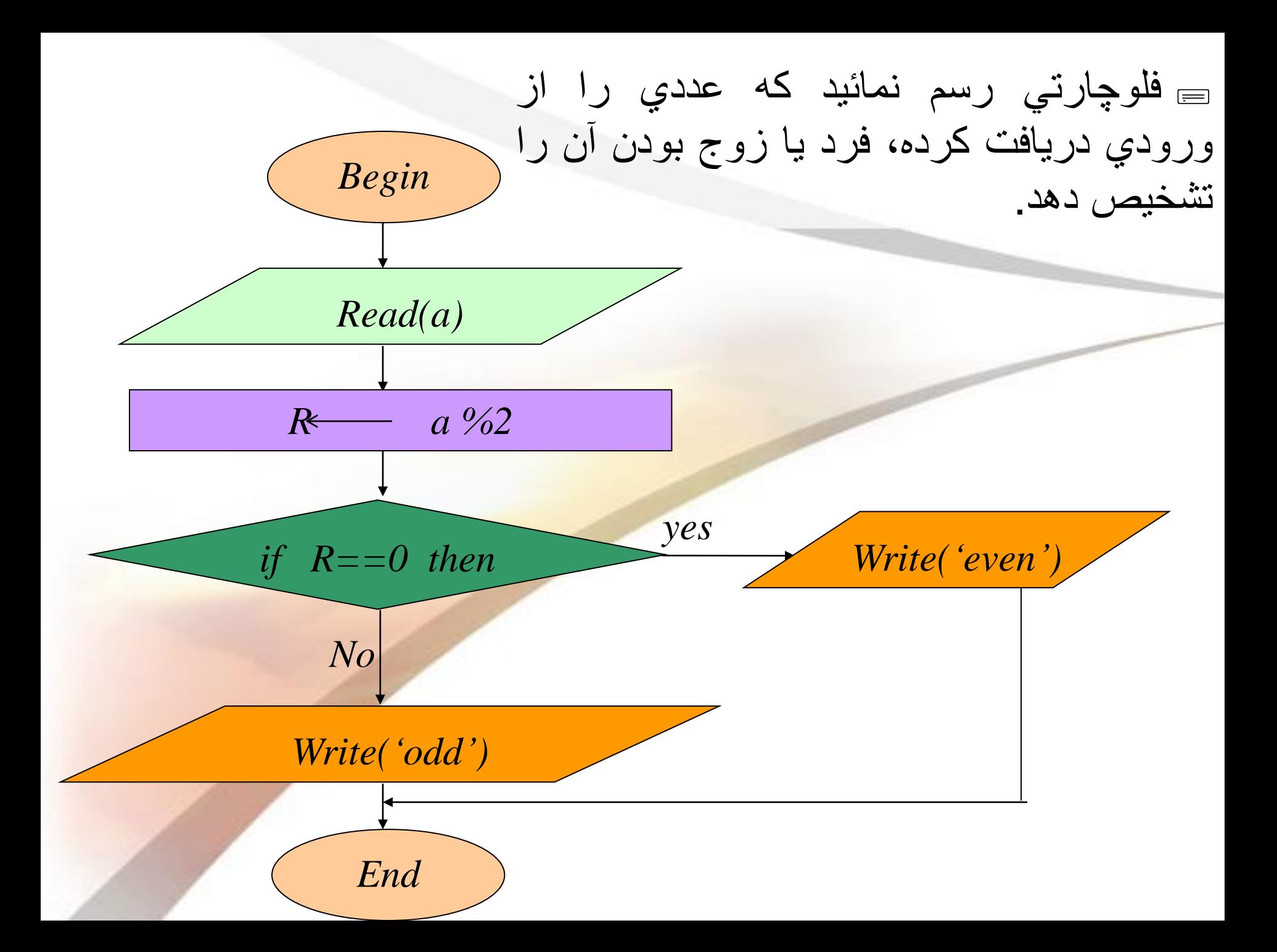

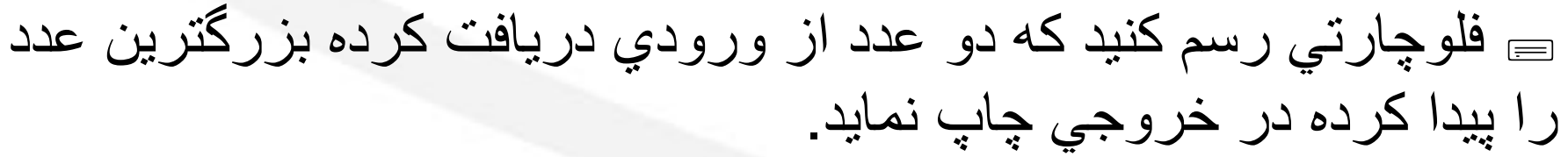

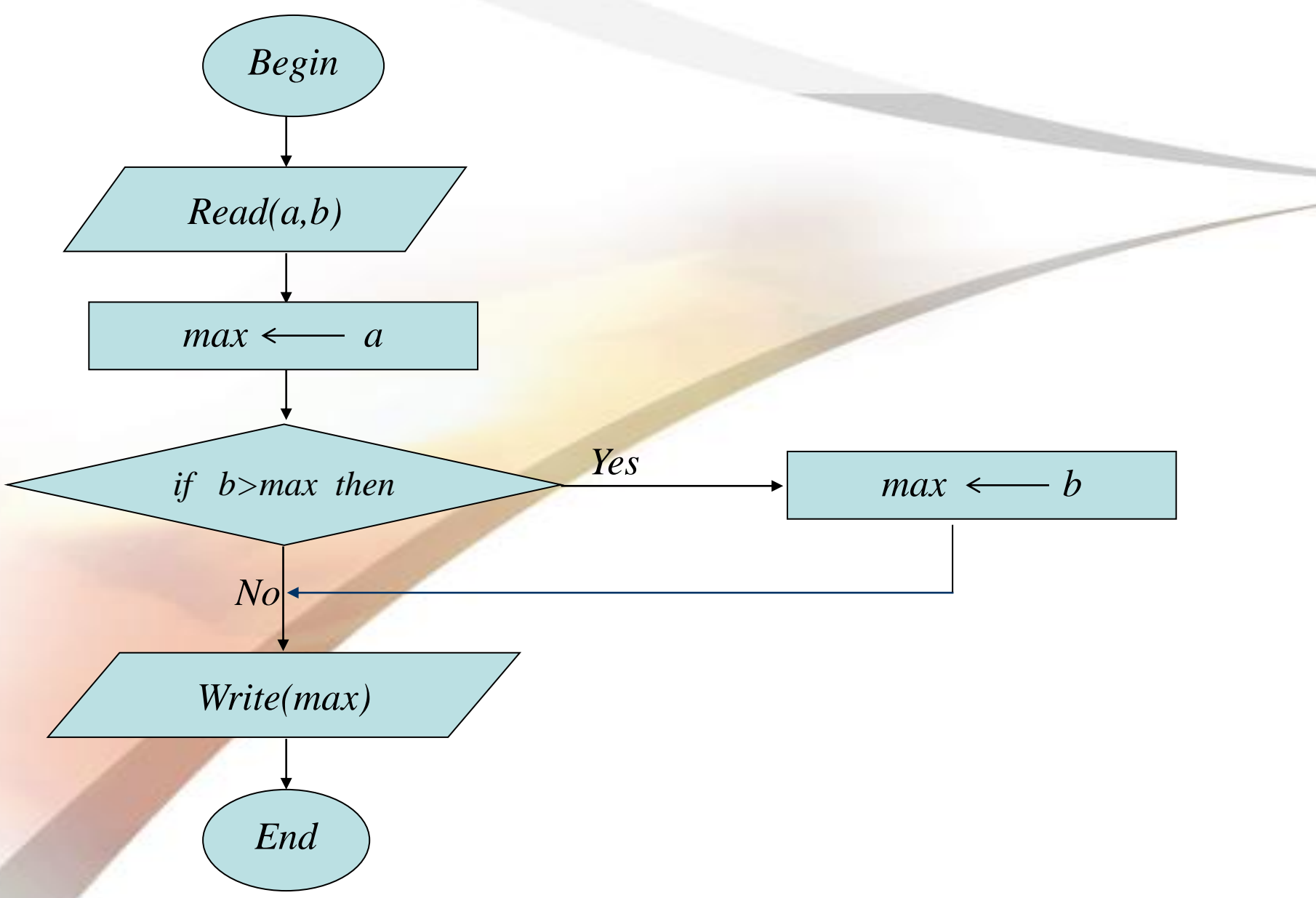

 فلوچارتی رسم کنید که سه عدد را خوانده و بصورت زیر تصمیم گیری نماید:

- اگر عدد سوم صفر بود حاصل جمع دو عدد دیگر - اگر عدد سوم منفی بود تفاضل دو عدد دیگر - اگر عدد سوم مثبت بود حاصل ضرب دو عدد دیگر را نمایش دهد.

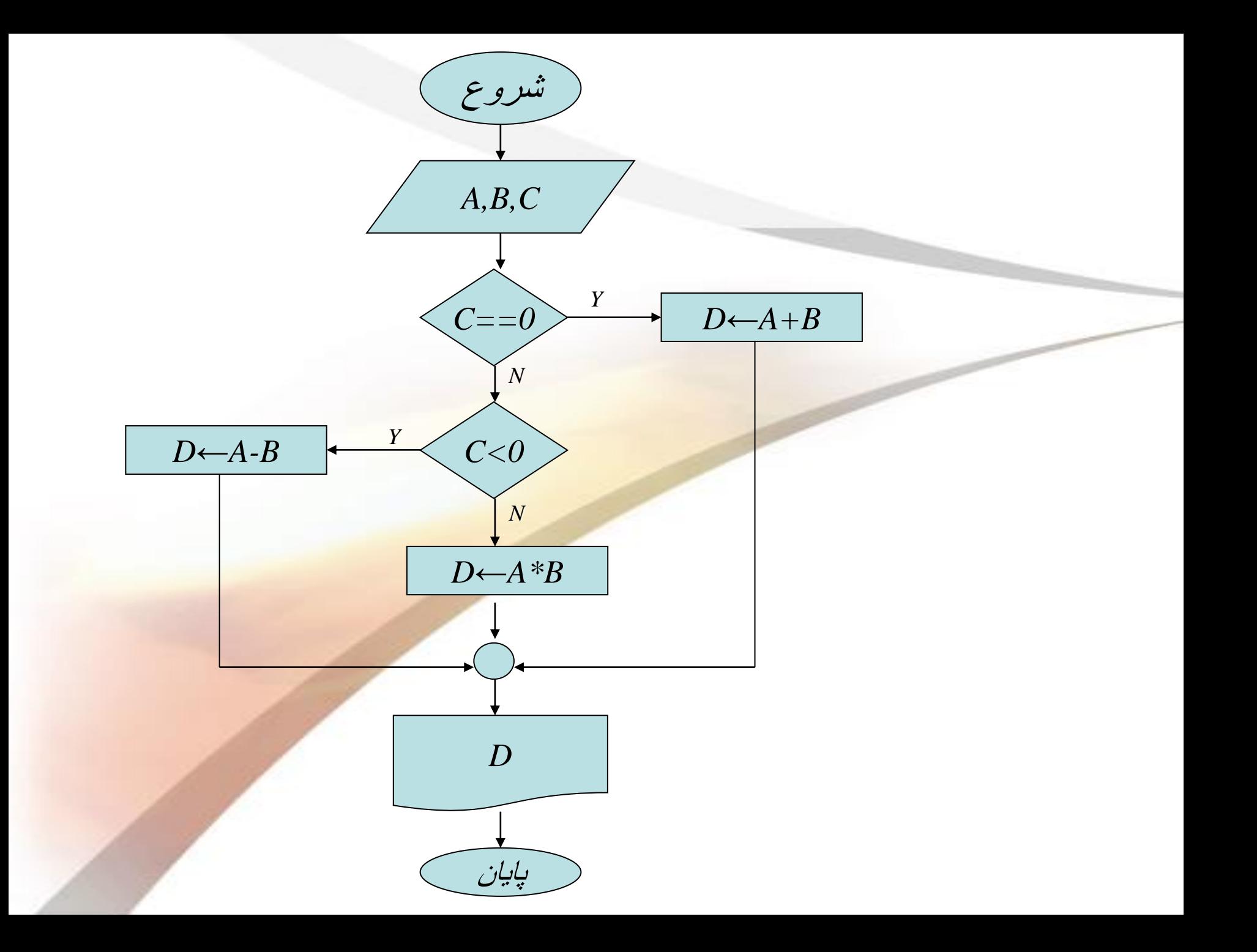

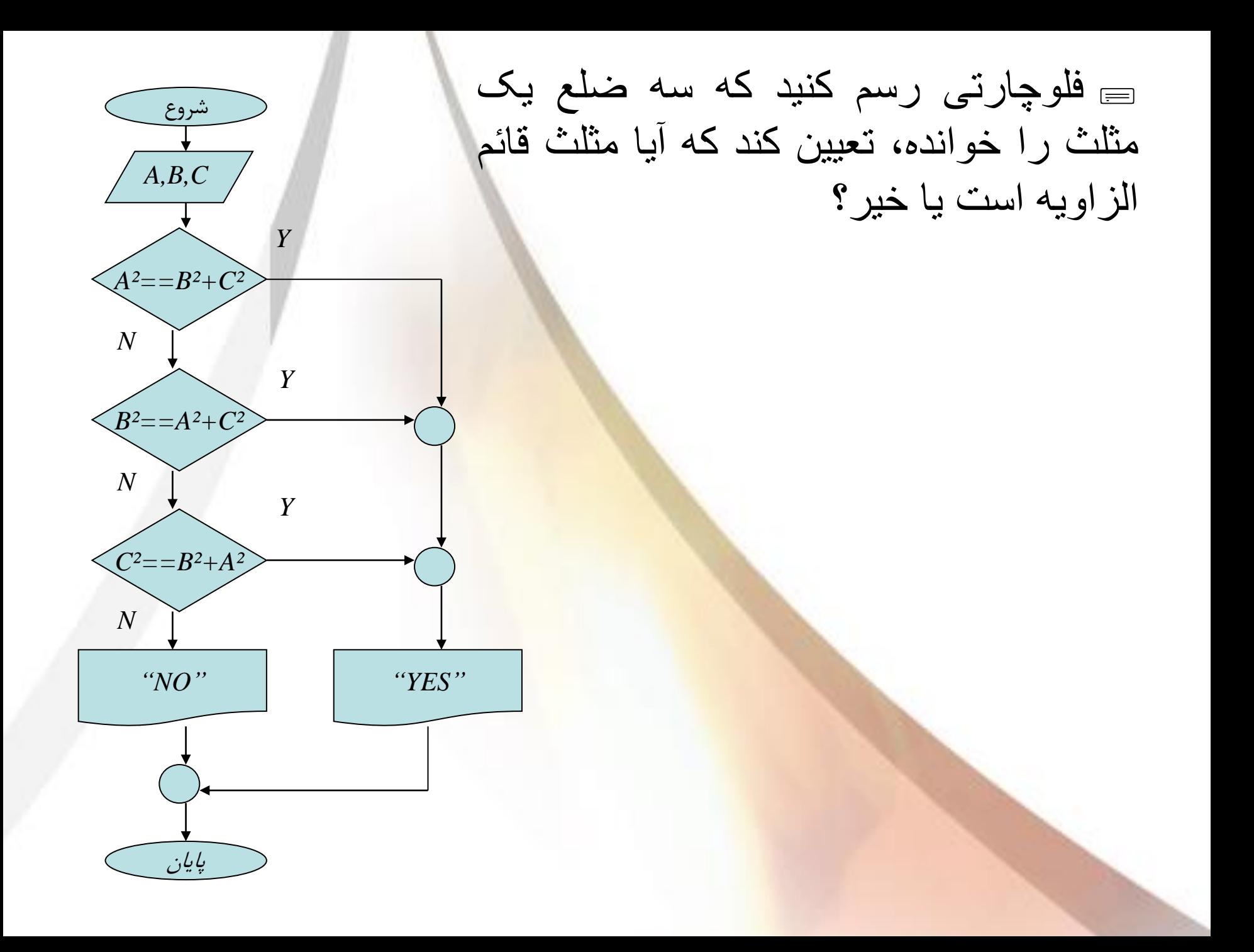

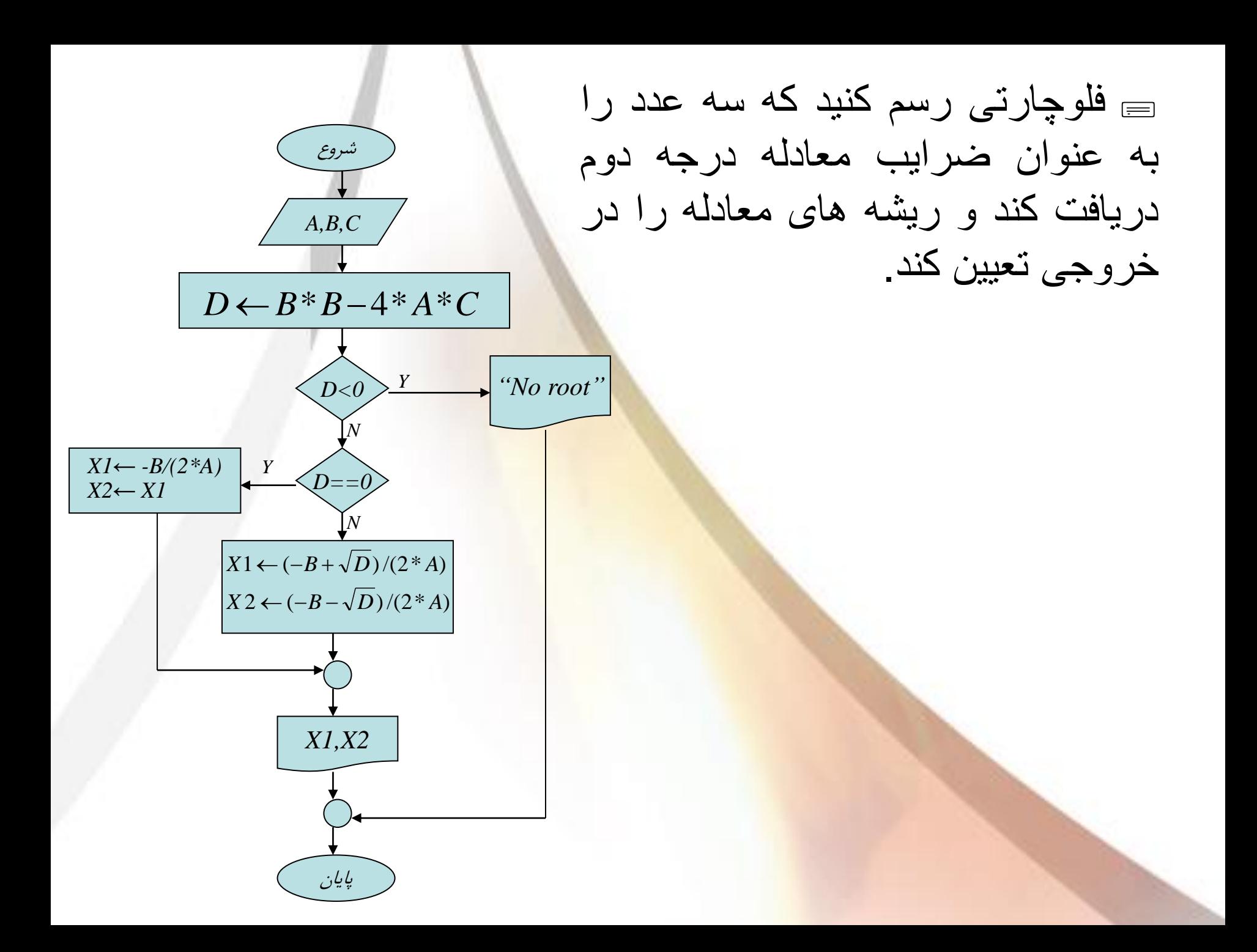

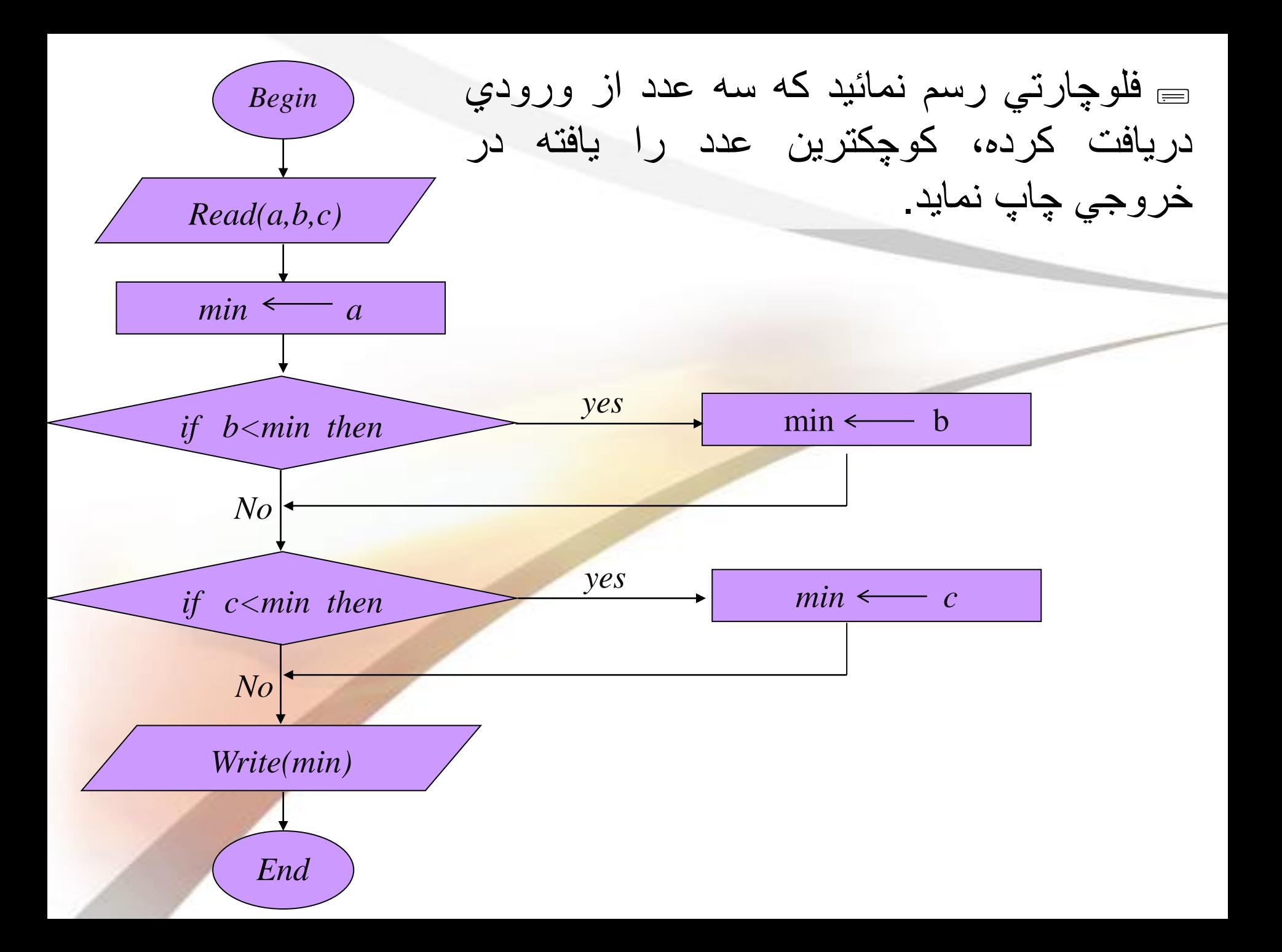

برنامهًایًبنویسیدًکهًسهًعددًراًدریافتًکندًوًآنهاًراًمرتبًکند.

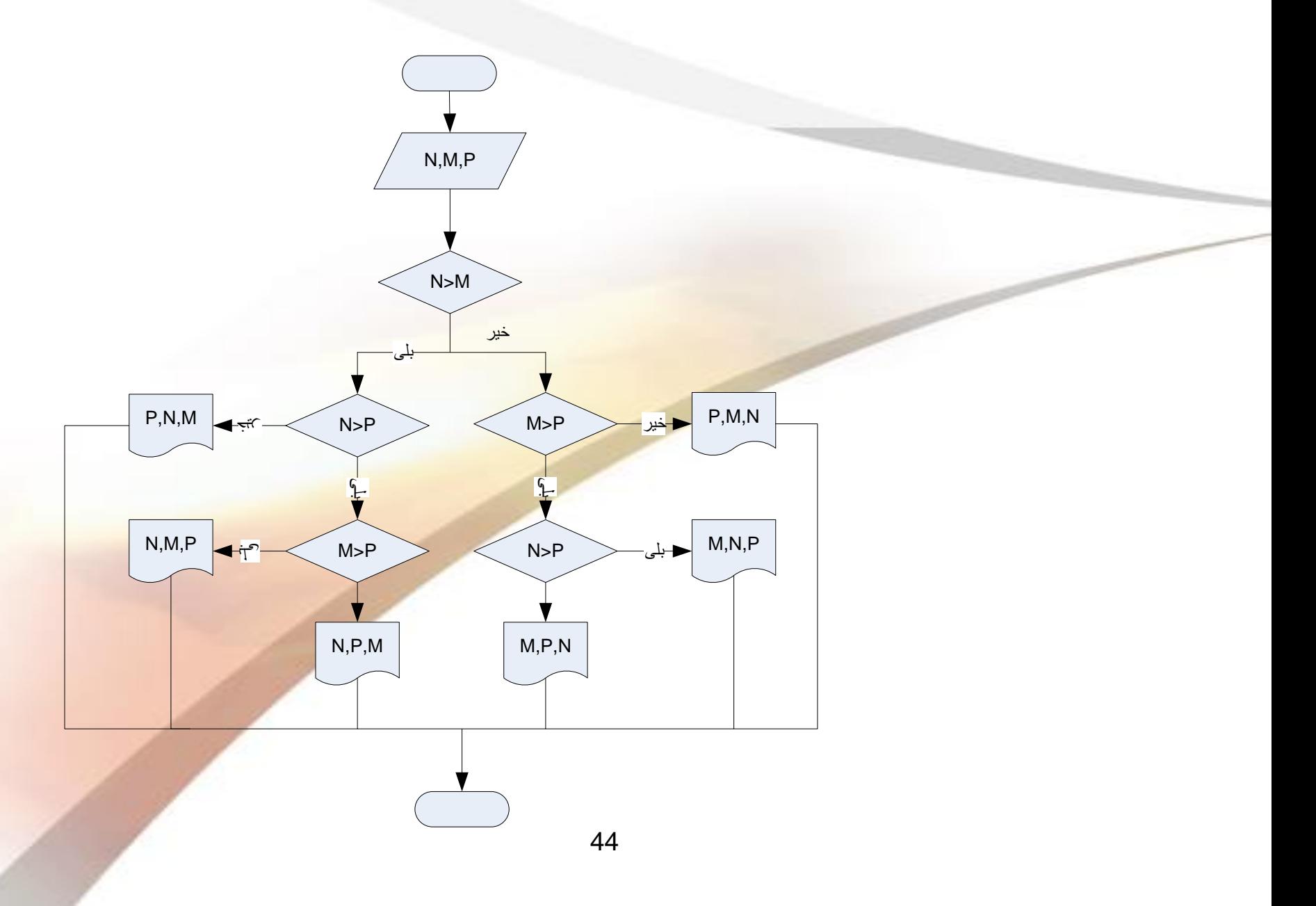

**- حلقه ها**

در حل بسیاري از مسائل با عملیاتي روبرو ميشویم كه نیاز به تكرار دارند. فرض نید بخواهیم میانگین 100 عدد را محاسبه نیم، در اینصورت منطقي بنظر نميرسد كه 100 متغیر مختلف را از ورودي دریافت کنیم سپس آنها را جمع کنیم.

- انواع حلقه ها

**= حلقه های با تکرار مشخص** 

= حلقه های با تکرار نامشخص

### **- الگوریتم های حلقوی**

**تعریف اول:** مراحلی از الگوریتم که چندین بار اجرای آنها تکرار میًگردد تشکیل یک حلقه (LOOP (را میًدهند.

 برای ساختن یک حلقه از یک متغیر کمکی استفاده میًگردد، این متغیر را قبل از شروع حلقه با یک مقدار اولیه آماده میًسازیم و سپس معموال" در انتهای حلقه و قبل از بازگشت به ابتدای حلقه مقداری را به آن اضافه کرده و تحت یک شرائط خاص به مراحل قبل پرش مینماییم.

**تعریف دوم:** مقداری که قبل از شروع حلقه به متغیر حلقه داده میًشود را **مقدار اولیه** یا شرط اولیه گویند.

**تعریف سوم:** مقداری که پس از یکبار اجرای مراحل حلقه به متغیر حلقه اضافه میًشود را **گام حلقه** میًنامند.

#### ▪**- حلقه های با تکرار مشخص**

**در این نو حلقهها تعداد تكرار مشخص ميباشد این حلقه از اجزاء زیر تشكیل ميشود:**

**1ـ اندیس حلقه 2ـ مقدار اولیه براد اندیس حلقه یك واحد در هر مرحله( -3 مقدار افزاینده براد اندیس حلقه )معموالً 4ـ مقدار نهایي )تعداد تكرار حلقه( 5ـ شرطي براد كنترل تعداد تكرار حلقه**

#### در حالت كلي اين نوع حلقهها بصورت زير نمايش داده ميشوند:

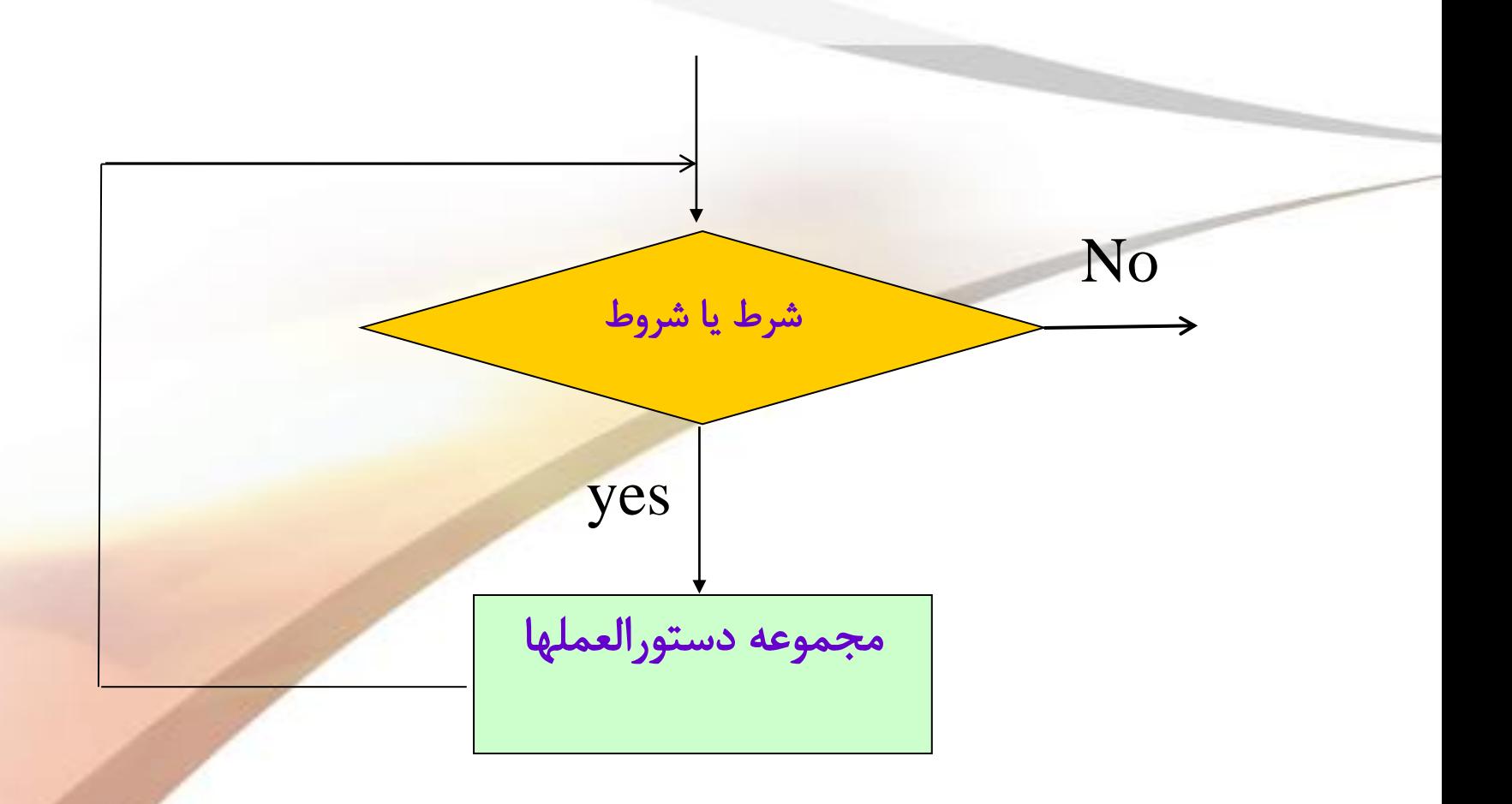

ك اين حلقهها را غالباً با فلوچارت بصورت زير نمايش ميدهند:

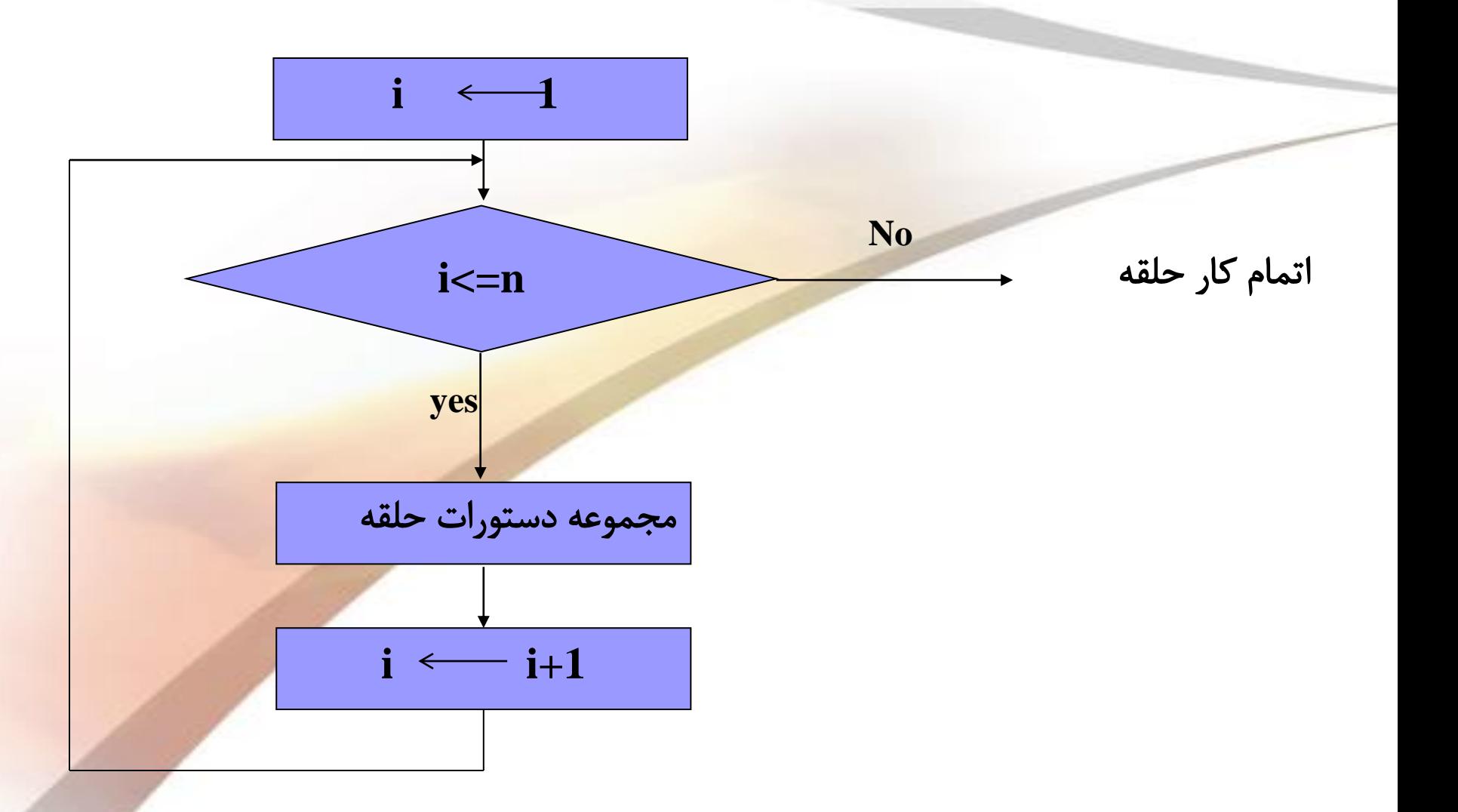

 فلوچارتی رسم کنید که یک عدد بزرگتر از صفر را خوانده سپس به تعداد آن عدد، اعداد دیگری را خوانده مجموع و میانگین آنها را نمایش دهد.

- N عددًخواندهًشده
	- C شمارندهً
	- S مجموع
		- A اعداد

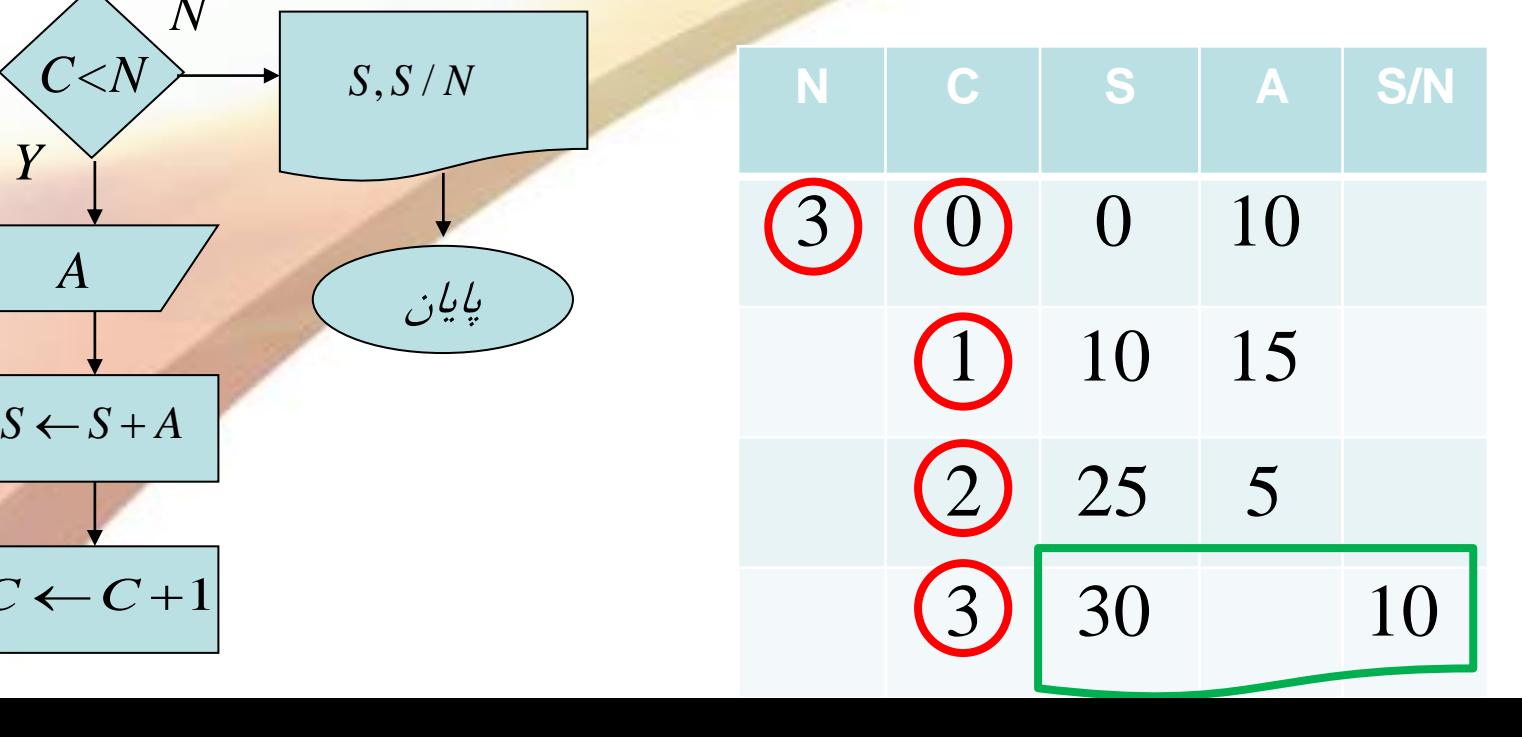

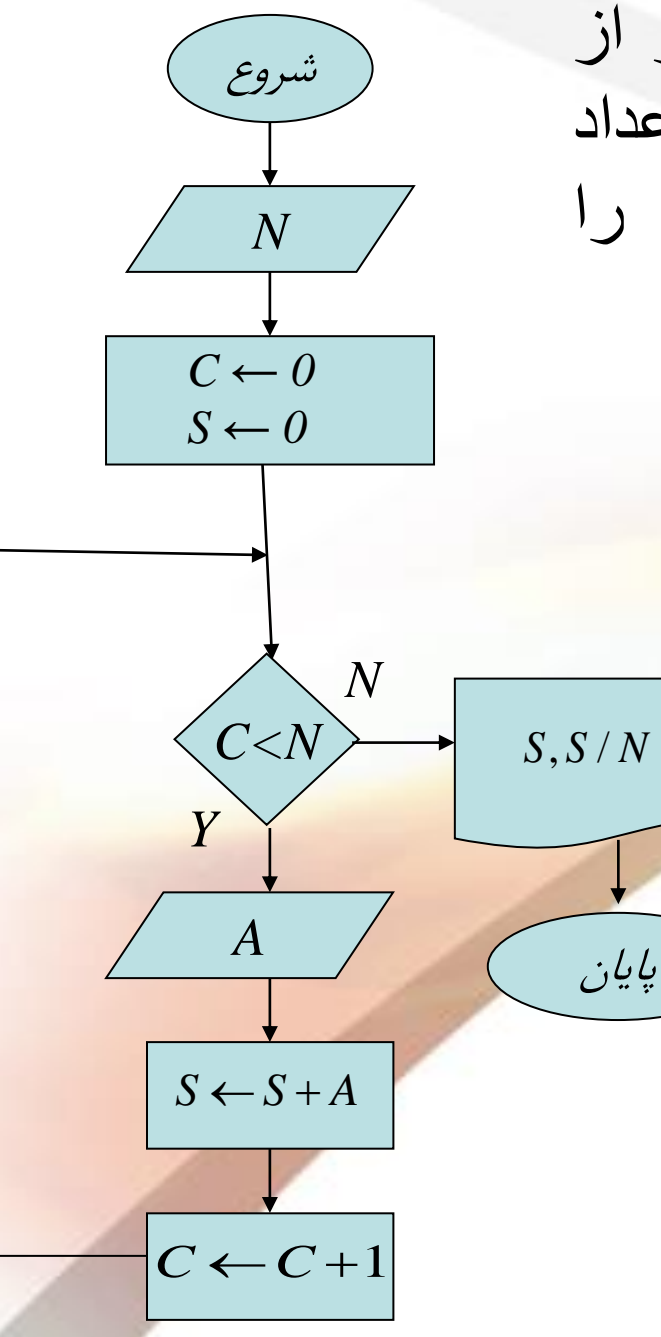

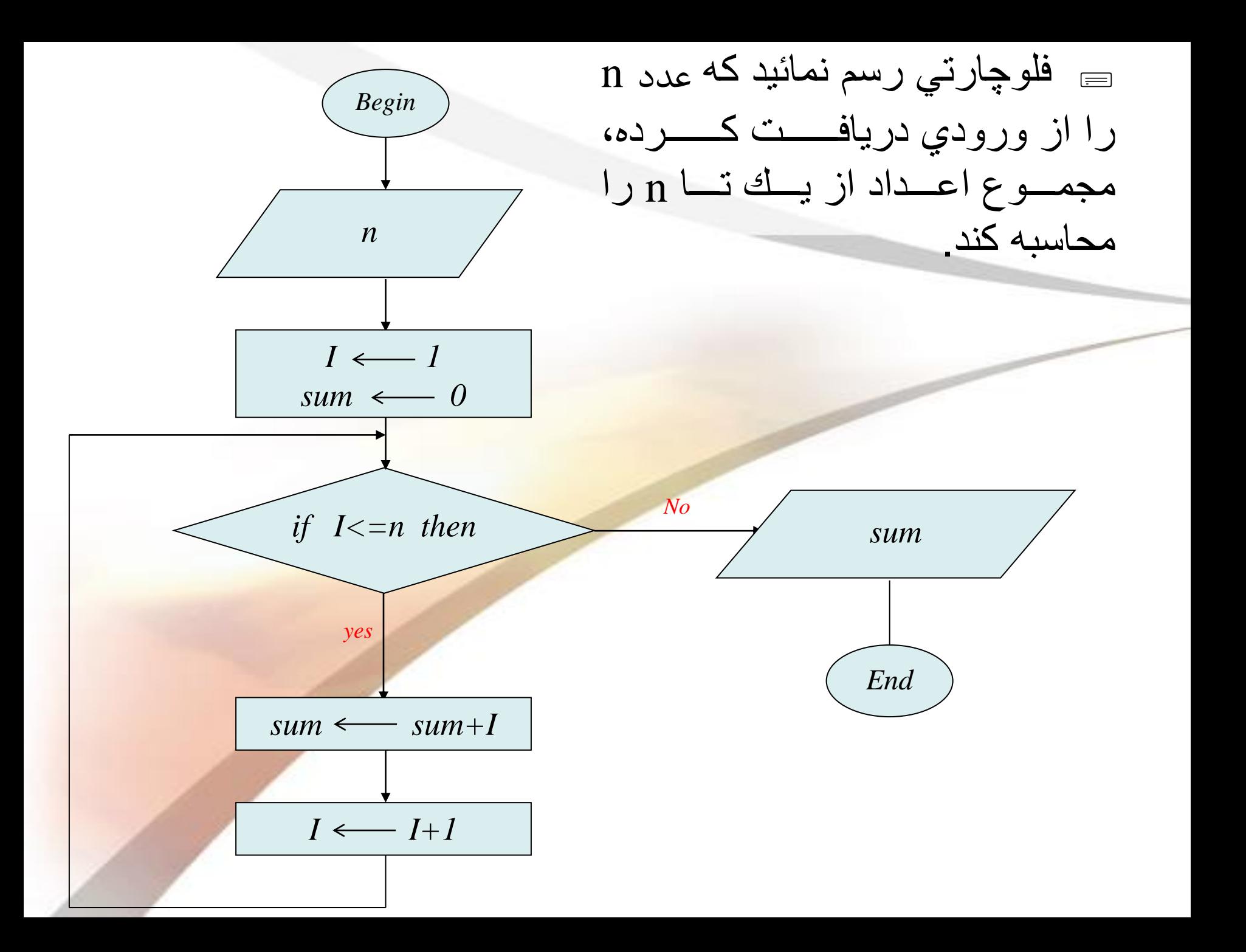

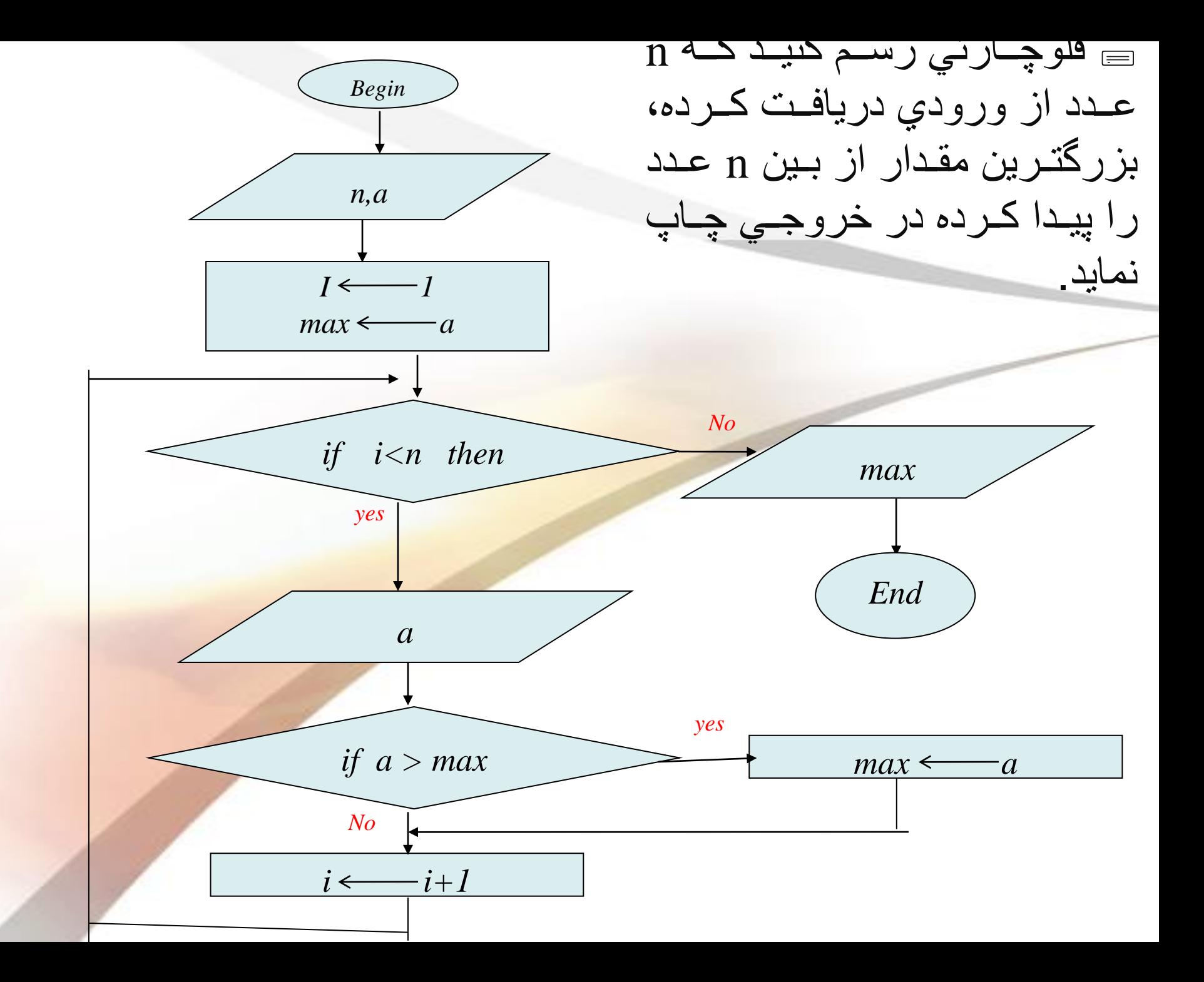

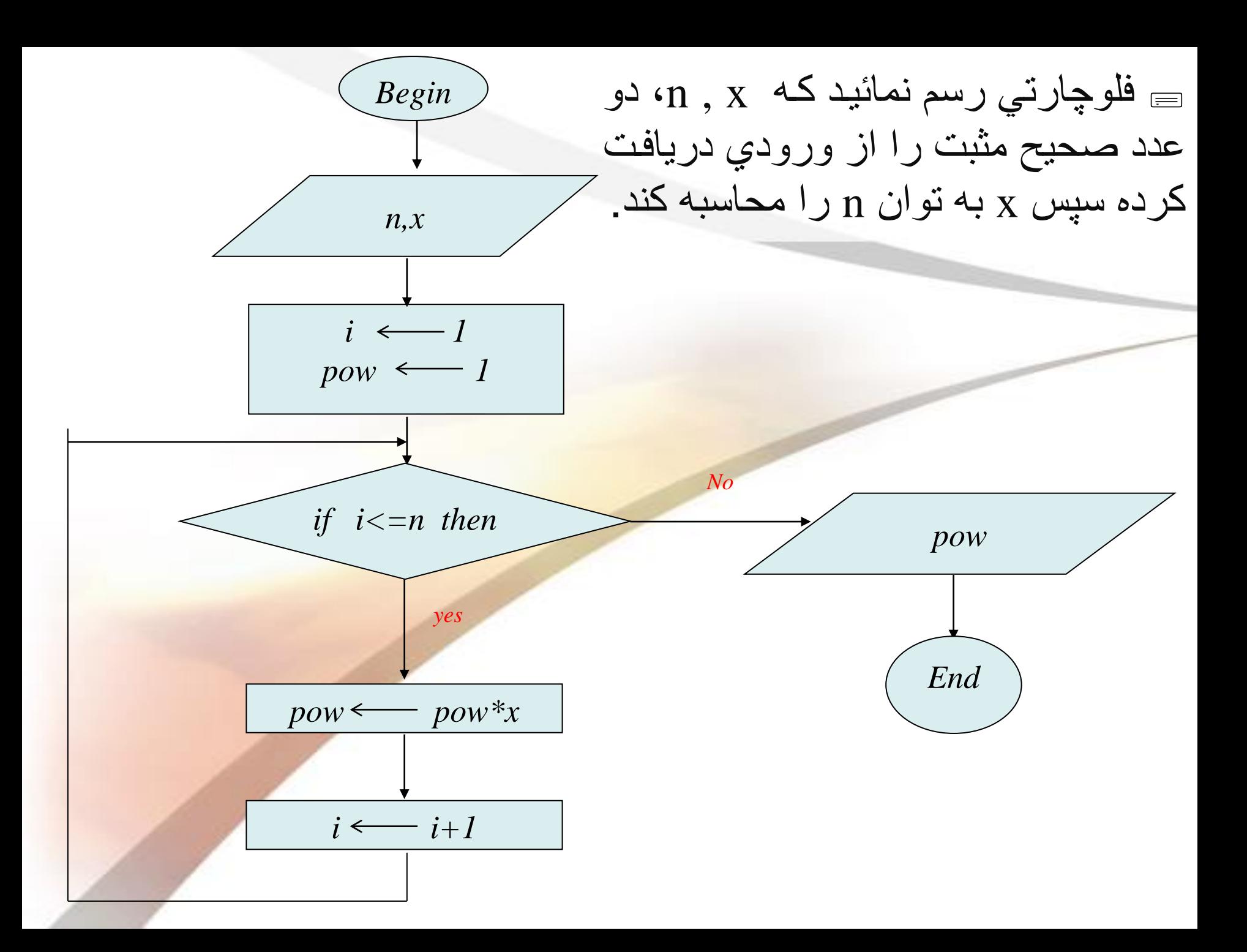

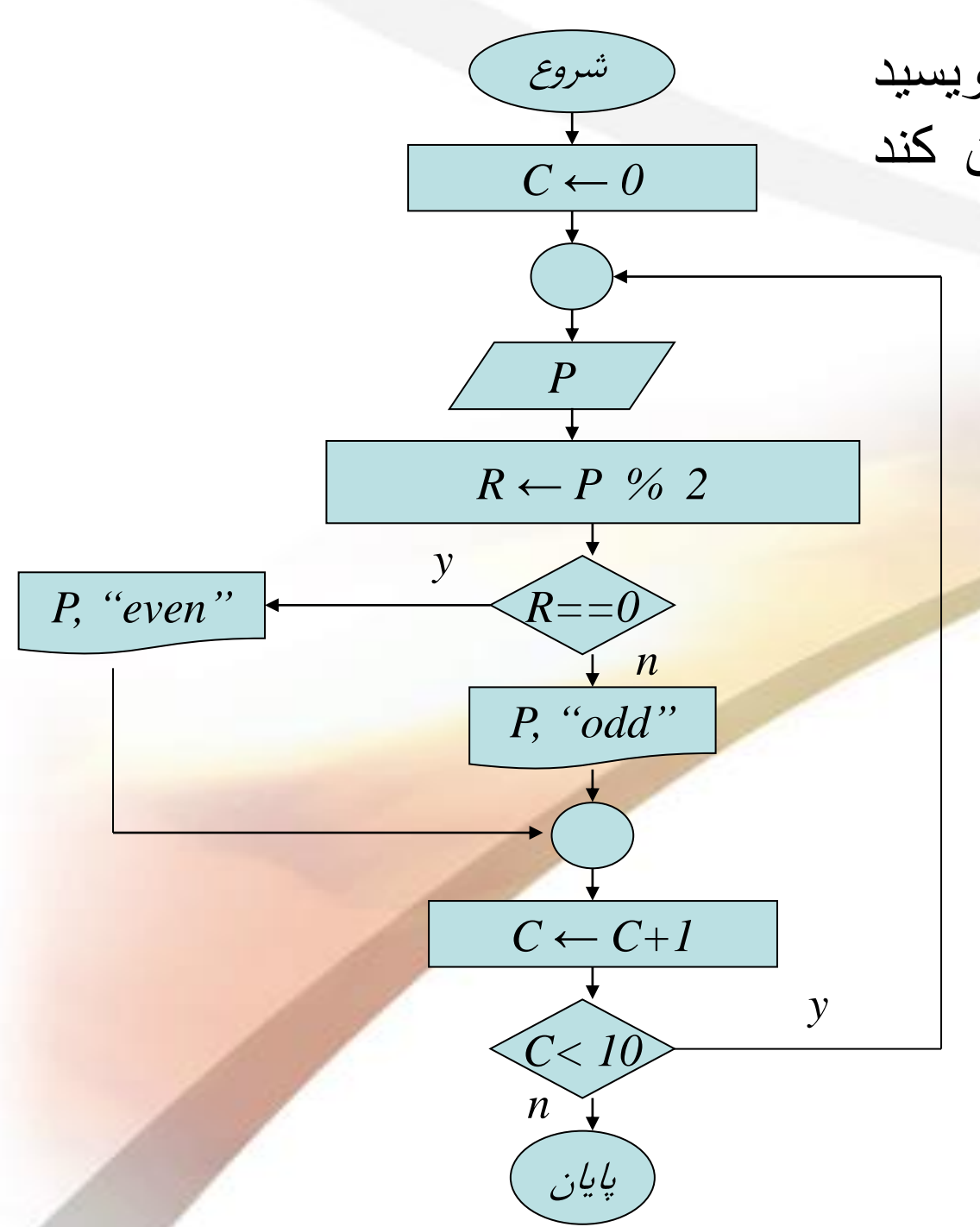

 الگوریتم برنامه ای را بنویسید که ده عدد را گرفته و تعیین کند کدام زوج و کدام فرد است.

#### ▪**- حلقه های با تکرار نامشخص**

□ حلقههایی که تعداد تکرار آنها مشخص نیست.(غیرشمارشی)

❑ در پاس ال و C به حلقه while مشهورند.

❑ در این حلقهًها **با توجه به ورودد و شرط**، تعداد ت رار مشخص میشود.

 $\Box$  دقيقاً نميتوان تعداد تكرار حلقه را بدون ورودي معین كرد.

□ این حلقه ها فقط شامل شرطی هستند که تا زمانیکه برقرار باشد حلقه اجراً ميشود.

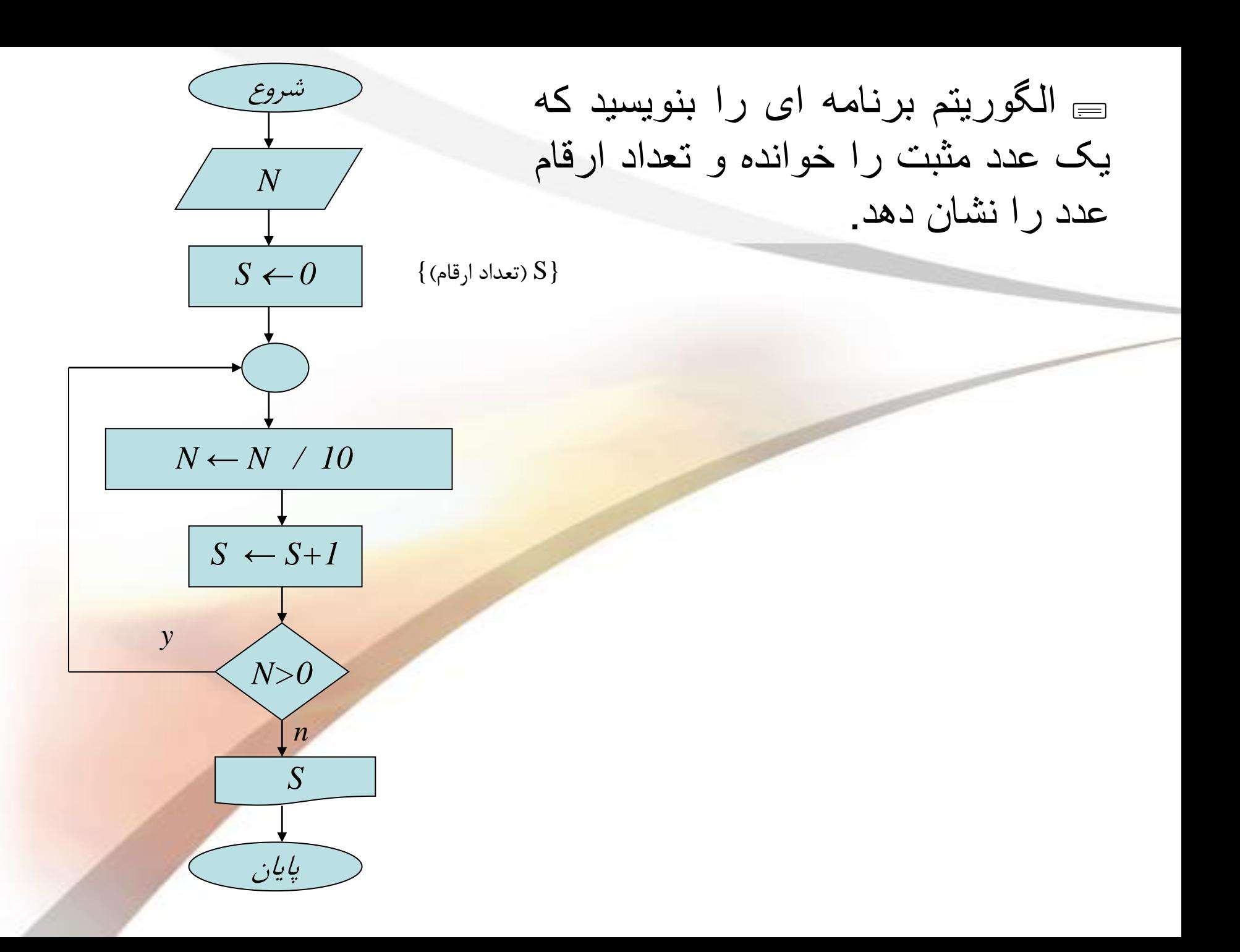

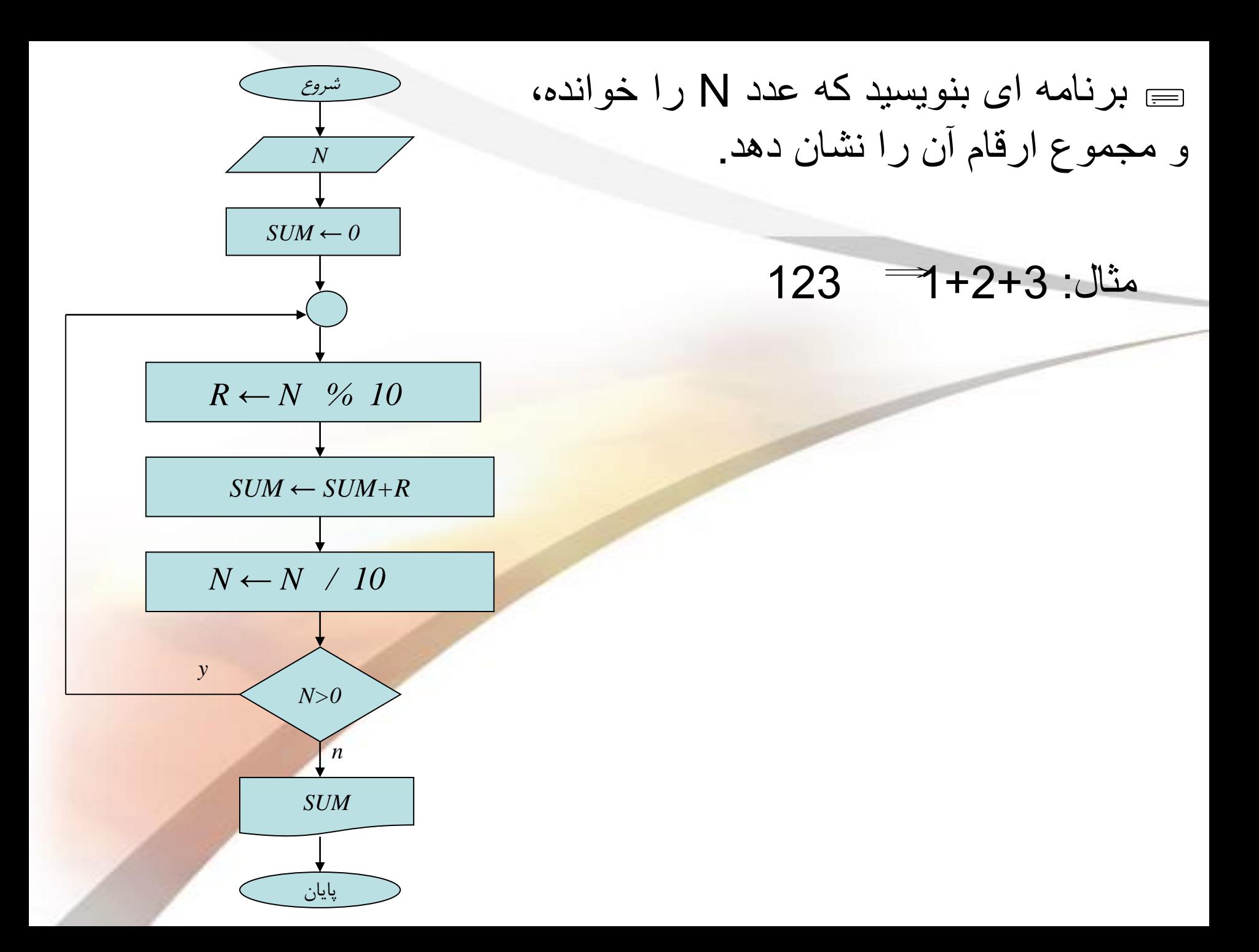

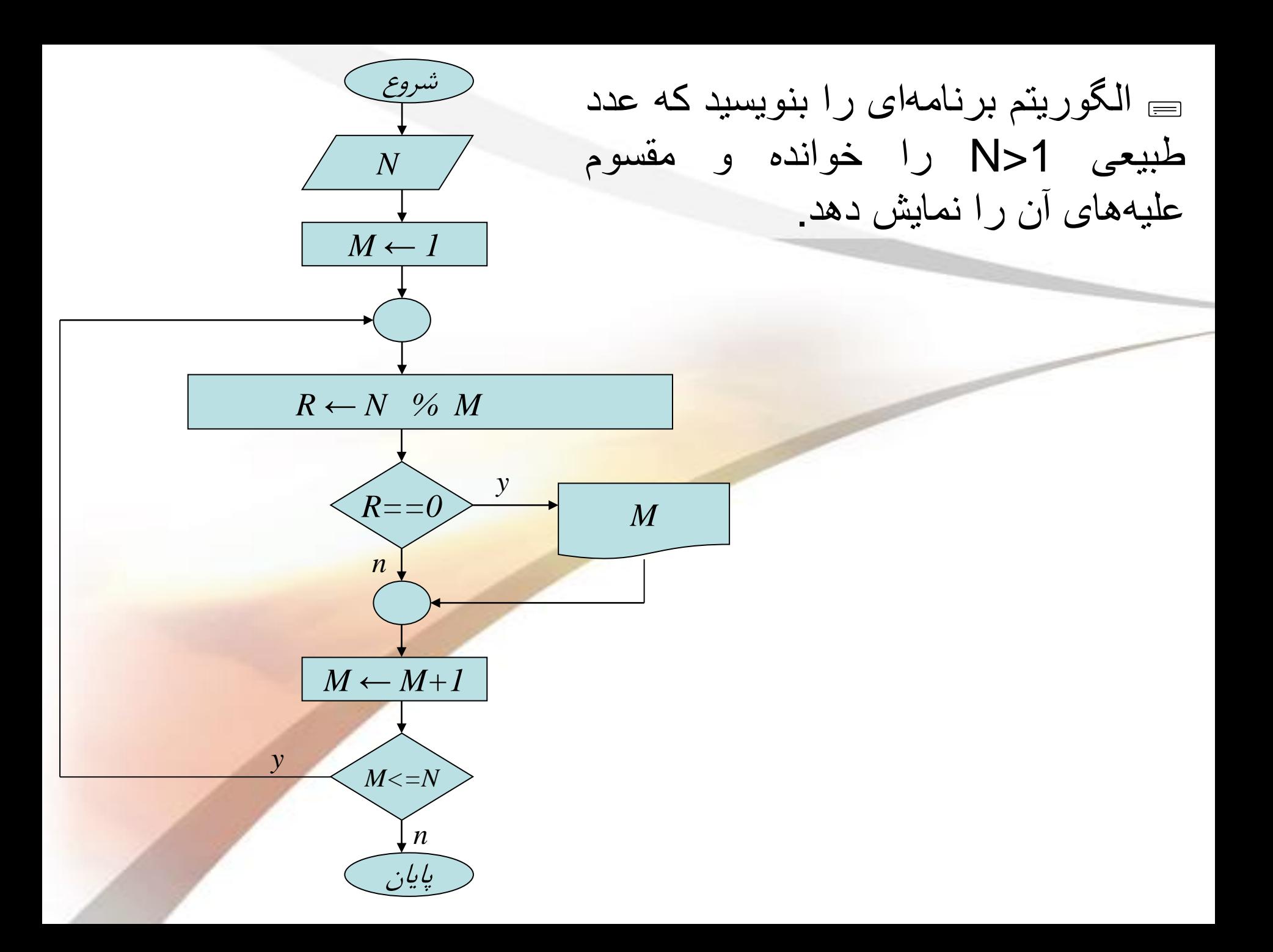

ہ الگوریتم برنامه ای را بنویسید که یک عدد را گرفته تعیین کند که آيا كامل است يا خير ؟

• عددی کامل است که با مجموع مقسوم علیه های کوچکتر از خودش برابر باشد

## $6 \Rightarrow 1+2+3$

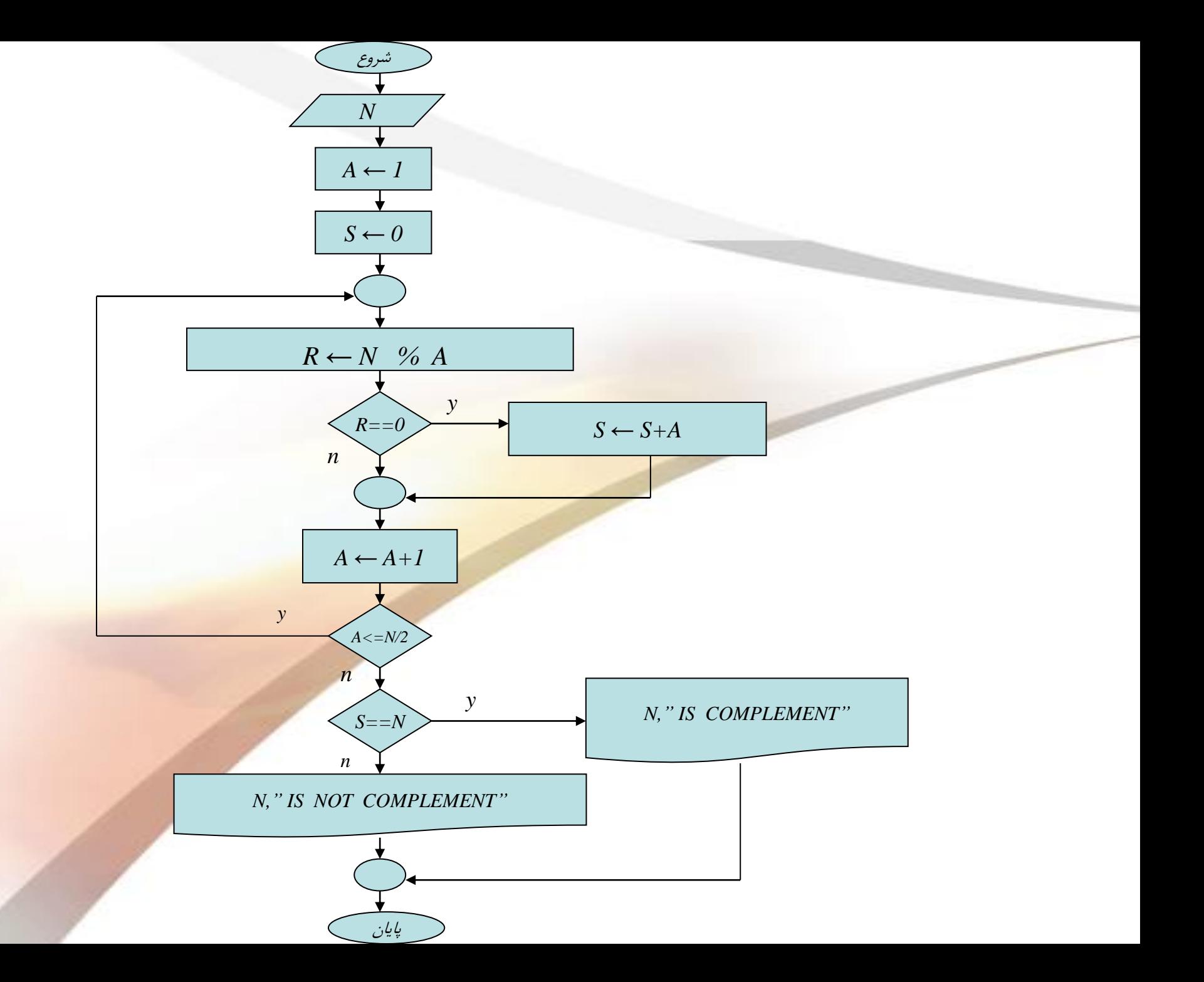

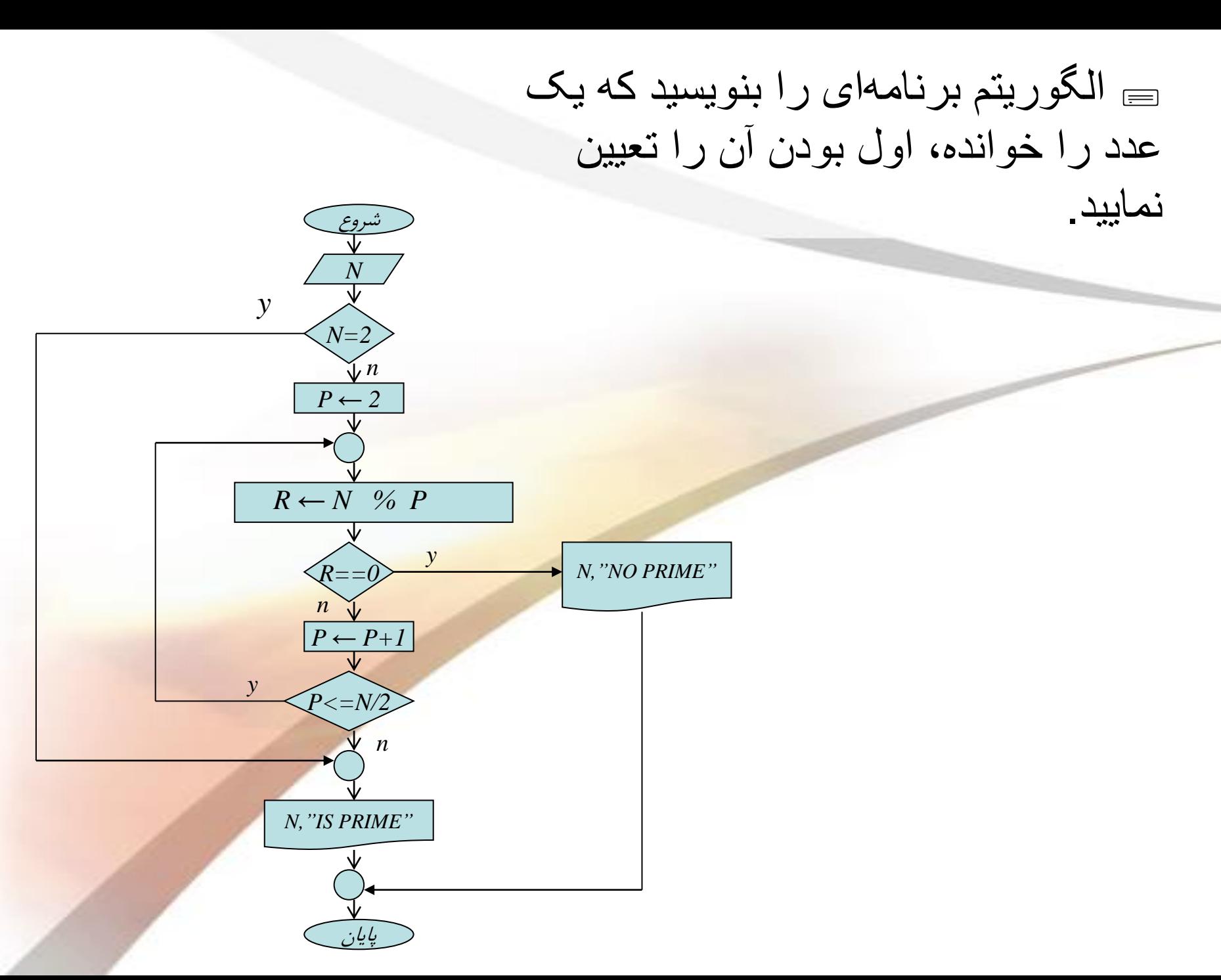

عدد N را دریافت نماید و مقسوم علیه های اول آن را چاپ نماید.

- نحوه به دست آوردن مقسوم علیه های N را می دانیم.
	- نحوه تعیین اول بودن را می دانیم.

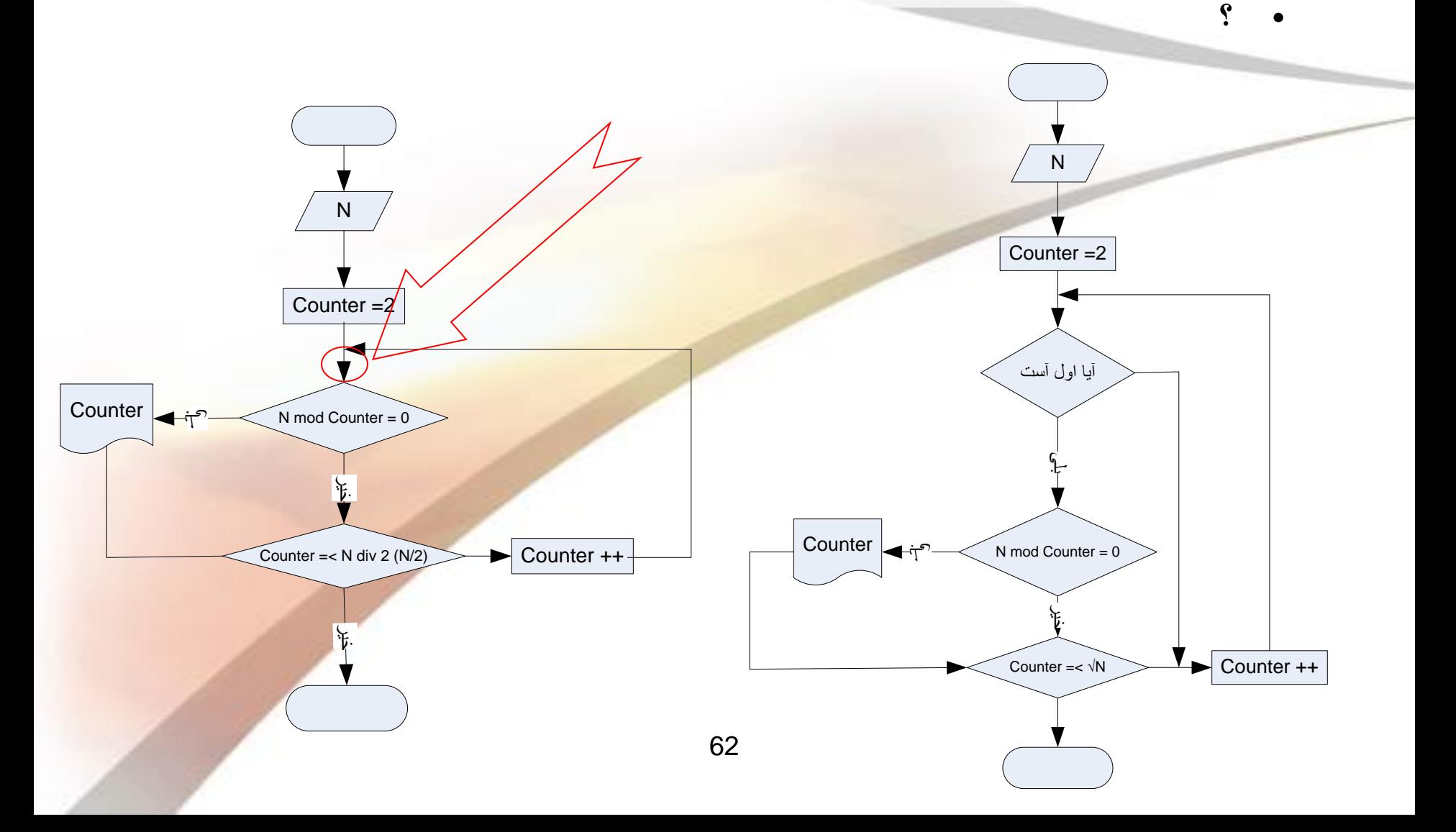

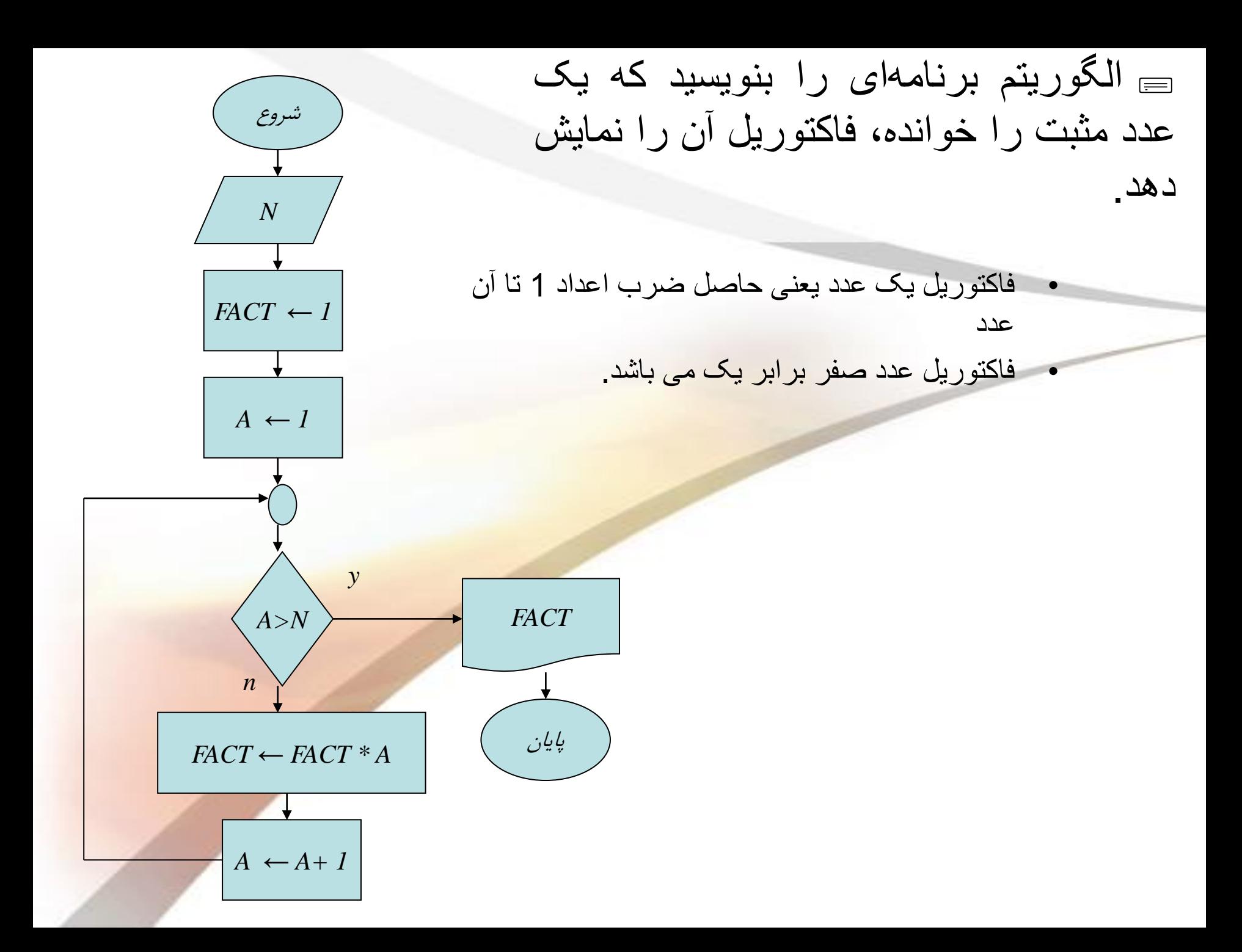

 فلوچارتم رسم نمائید ه عددي از ورودي دریافت رده، سري فیبوناچي قبل از آنرا تولید نماید.  $...$   $Y$   $\setminus$   $Y$   $\land$   $\circ$   $Y$   $Y$   $\setminus$   $\setminus$ 

- **در حالت كلي جمالت سرد بصورت:**
- $f_k = f_{k-1} + f_{k-2}$ **ددد خوانده شده N <sup>3</sup> جمله سوم سرد f <sup>2</sup> جمله دوم سرد f <sup>1</sup> جمله اول سرد f**

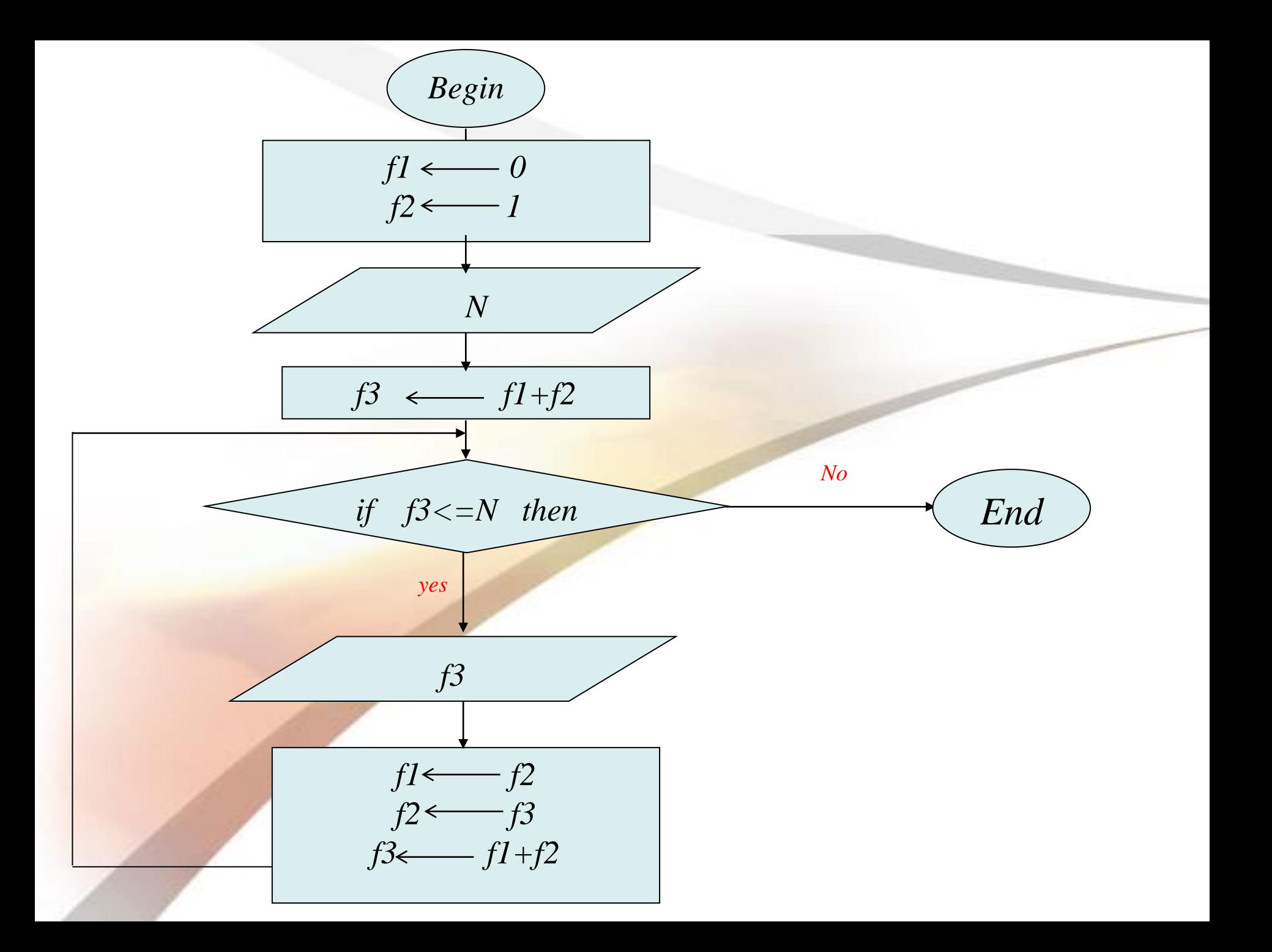

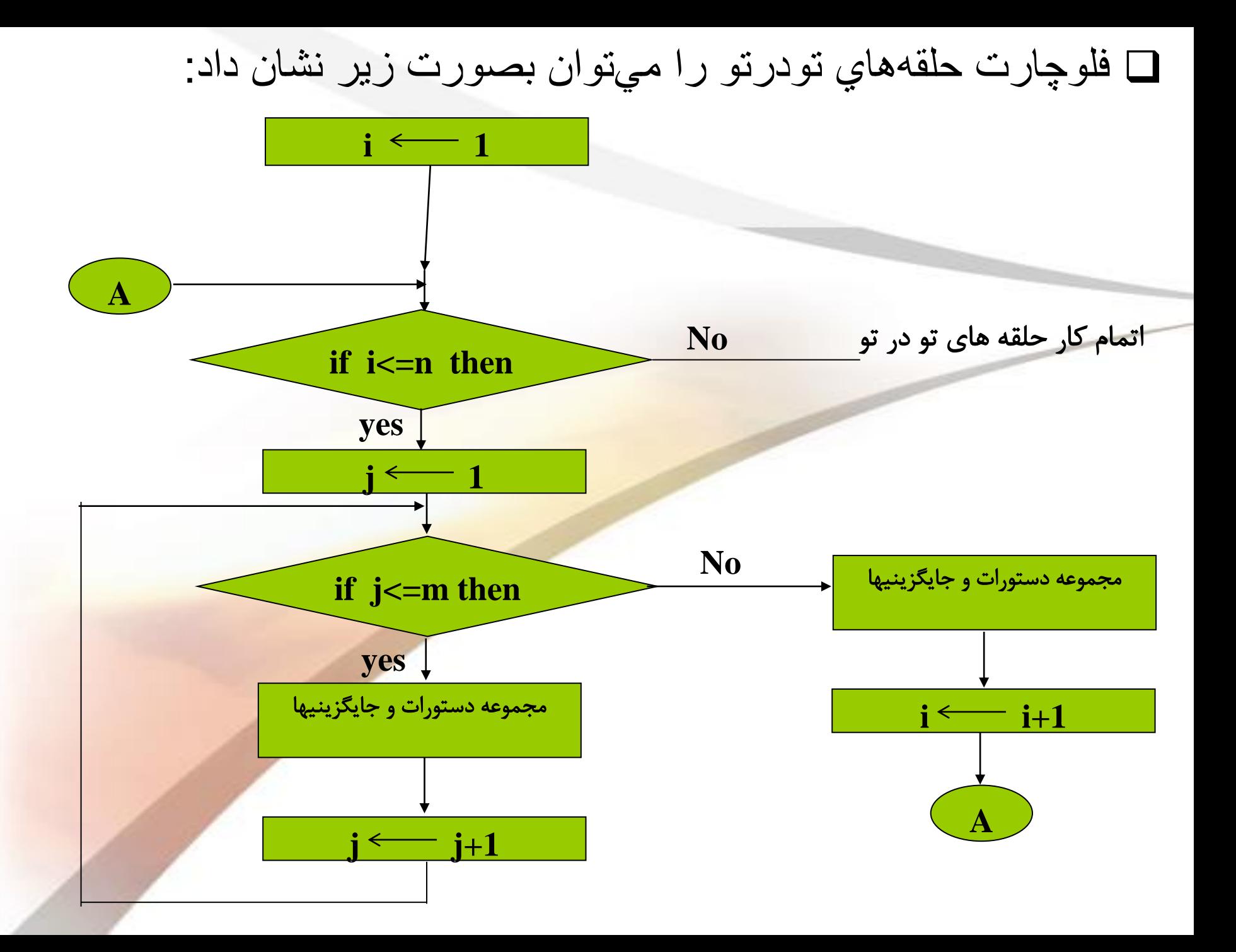

فلوچارتي رسم نمائيد که N را از ورودي دريافت کرده، مجموع سري زیر را محاسبه نماید:

$$
S = 1 + \frac{2}{2!} + \frac{3}{3!} + \dots + \frac{N}{N!}
$$

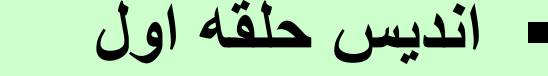

- ورودي
- محاسبه فاكتوريل
- انديس حلقه داخل*ي* 
	- مجموع

I N fact **Sum** 

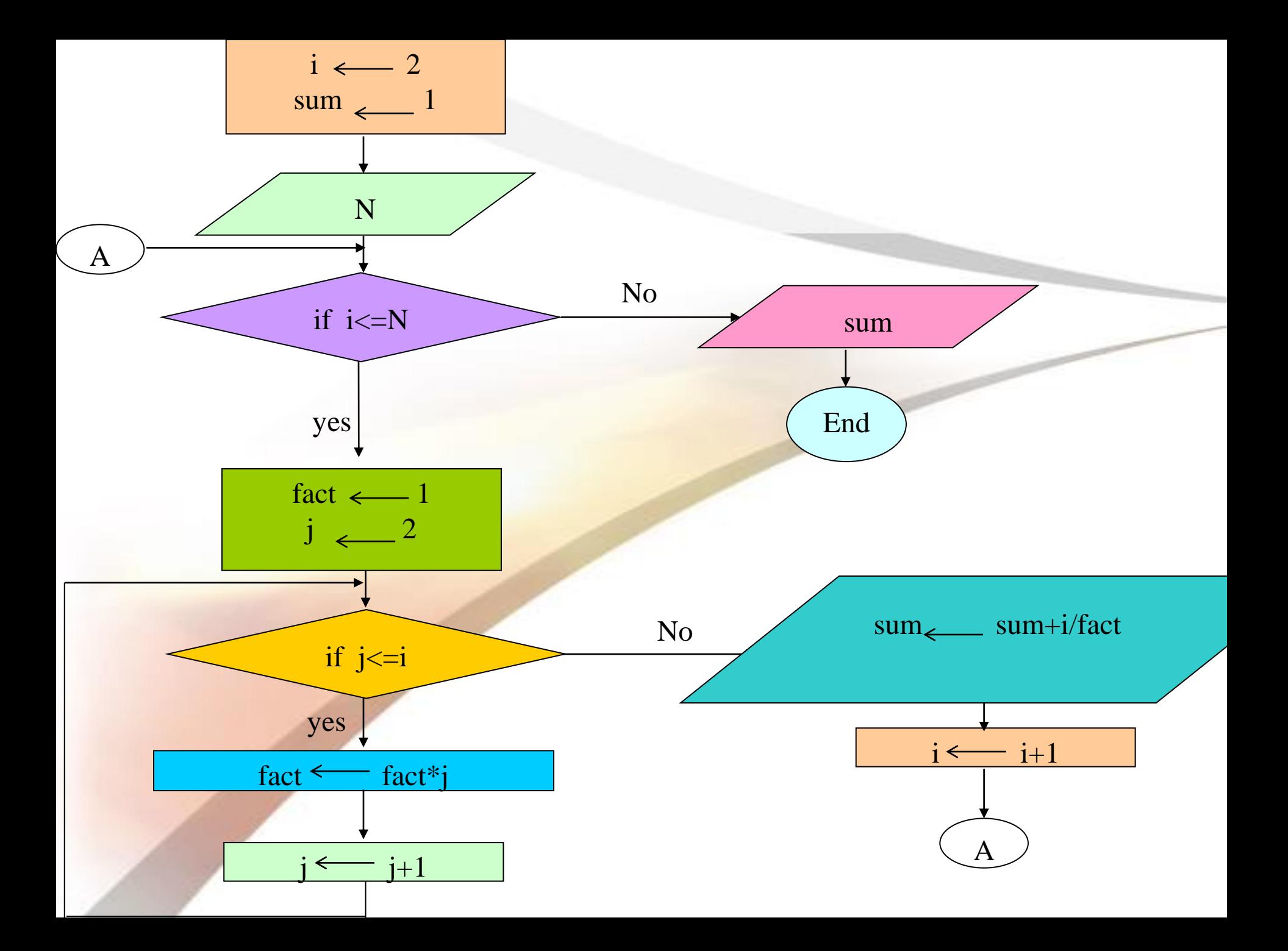

تمرين

1. فلوچارتی رسم نمایید که دو عدد صحیح x و n را از ورودي دریافت کرده سپس x به توان n را محاسبه کند. (تذکر: x و n میتوانند منفی، مثبت و یا صفر باشند.)

2. فلوچارتي رسم نماييد كه X و N را از ورودي دريافت كرده، مجموع سری زیر را محاسبه نماید:

 $S = x + \frac{x^2}{2!} + \frac{x^3}{3!} + \dots + \frac{x^N}{N!}$ 

3. فلوچارتی رسم نمایید که دو عدد طبیعی x و y را از ورودی گرفته، بزرگترین مقسوم علیه مشترک آنها را محاسبه نماید.

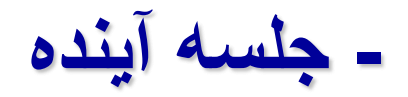

#### ساختار برنامه در زبان **++C** اجزای تشکیل دهنده يک برنامه **++C**